*Приложение 15.01*

к программе по специальности СПО 23.02.04 Техническая эксплуатация подъемно-транспортных, строительных, дорожных машин и оборудования (по отраслям)

Министерство образования и молодежной политики Свердловской области Государственное автономное профессиональное образовательное учреждение Свердловской области «Сухоложский многопрофильный техникум»

РАССМОТРЕНО  $\frac{1}{100}$ Председатель ЦМК В.Б.Селиванова<br>20 $20\frac{3}{5}$ г.

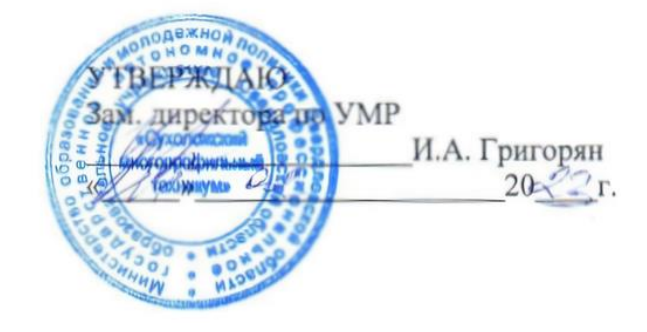

**Контрольно-оценочные средства на промежуточную аттестацию учебного предмета**

**ОУП.15 ИНФОРМАТИКА**

Сухой Лог 2023

Контрольно-оценочные средства на промежуточную аттестацию по учебному предмету «Информатика» разработаны на основе Федерального государственного образовательного стандарта (далее – ФГОС), утвержденного приказом Минобрнауки России от 23.01.2018г. № 45 (Зарегистрировано в Минюсте России 06.02.2018г. № 49942) по специальности среднего профессионального образования (далее СПО) «Техническая эксплуатация подъемно-транспортных, строительных, дорожных машин и оборудования (по отраслям)»

**Организация – разработчик:** ГАПОУ СО «Сухоложский многопрофильный техникум»

**Разработчик:** - Пронькина Светлана Владимировна

# **1. Общие положения**

Контрольно-оценочные средства (КОС) предназначены для контроля и оценки образовательных достижений обучающихся, освоивших программу учебной дисциплины ЕН.02.Информатика.

КОС включают контрольные материалы для проведения текущего контроля и промежуточной аттестации в форме дифференцируемого зачета.

КОС разработаны на основании положений:

 основной профессиональной образовательной программы по направлению подготовки специальности СПО 23.02.04 «Техническая эксплуатация подъемнотранспортных, дорожных, строительных машин и оборудования (по отраслям»;

программы учебной дисциплины ОДП.02. «Информатика».

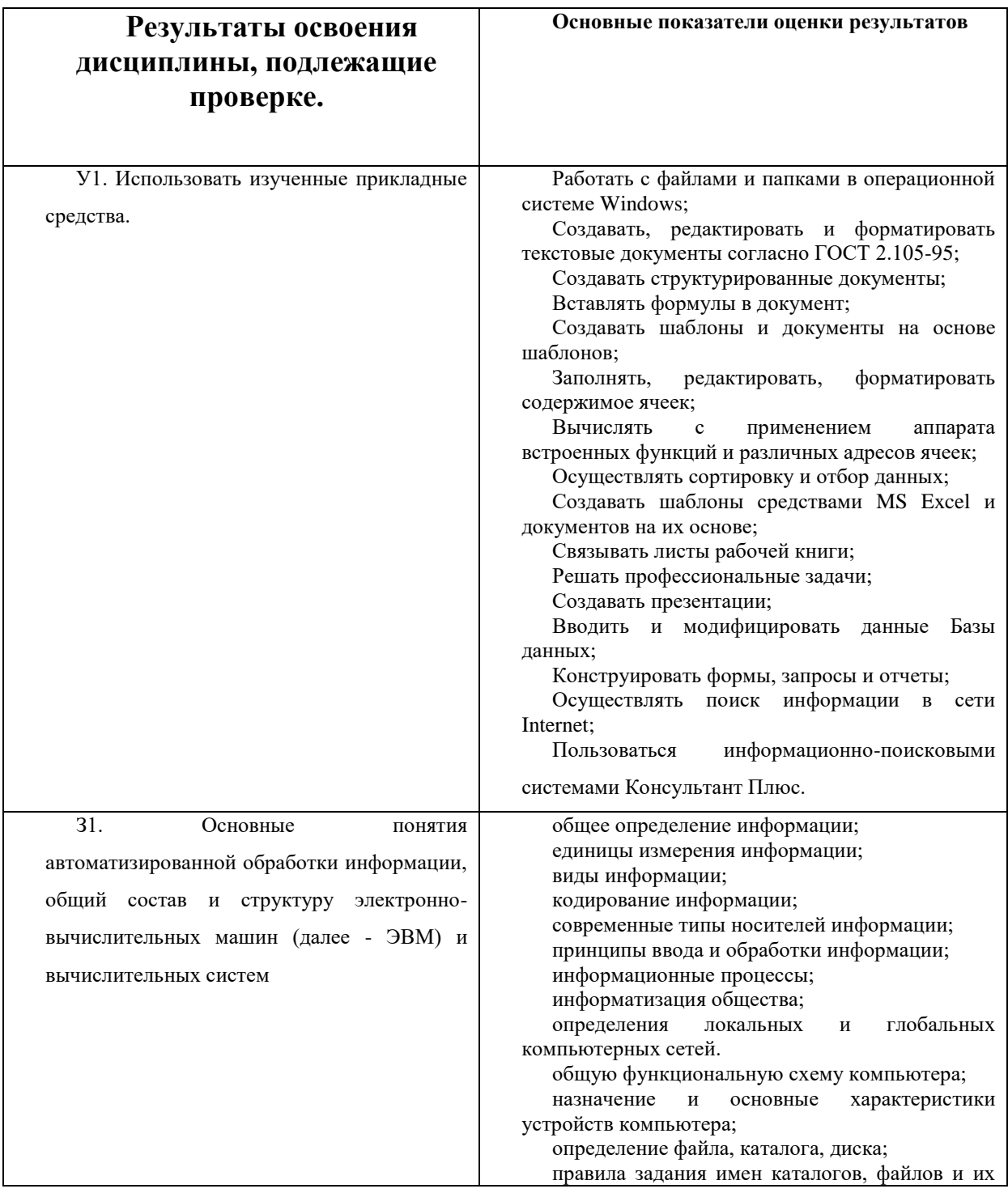

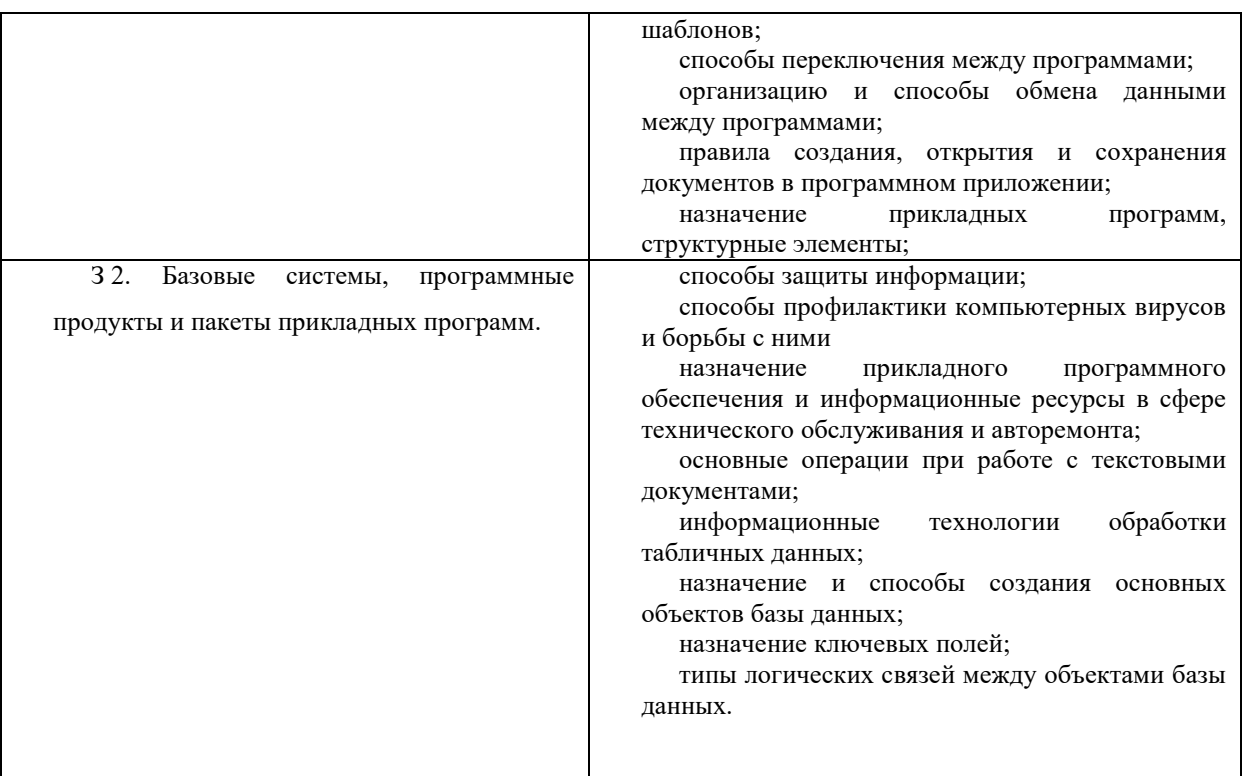

# **3. Распределение оценивания результатов обучения по видам контроля**

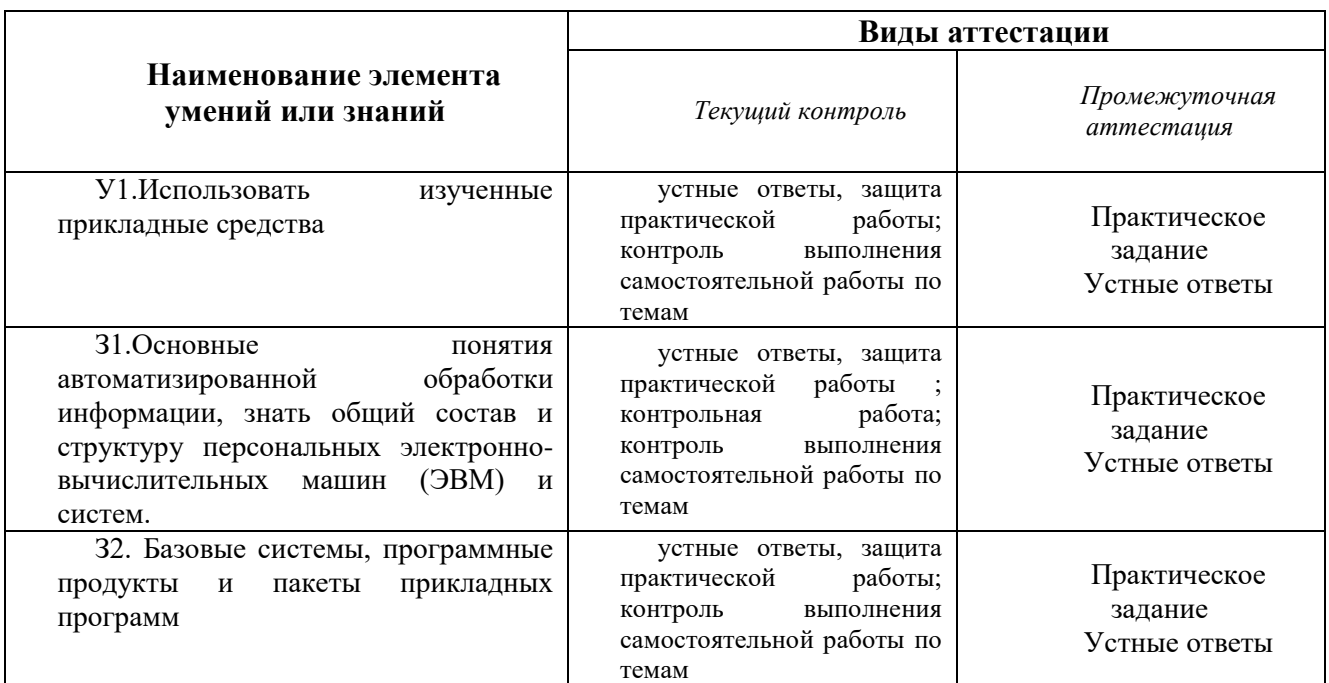

**3.1. Структура контрольного задания**

**6.1 Задания текущего контроля знаний**

**6.1.1 Текст тестового задания**

**Вариант 1**

#### $\mathbf{1}$ Информатика-это

- $a)$ наука, изучающая устройство ЭВМ
- наука, изучающая структуру и общие свойства информации  $6)$
- $B)$ дисциплина, изучающая языки программирования
- $\Gamma$ ) дисциплина, изучающая основы алгоритмизации и программирования

 $\overline{2}$ В технике под информацией понимают

a) сведения об окружающем мире и протекающих в нем процессах, полученные с помощью органов чувств;

сообщения, передаваемые в форме световых сигналов, электрических  $\Omega$ ИМПУЛЬСОВ И Т.П.

- сведения и сообщения, передаваемые по радио или ТУ  $B)$
- $\Gamma$ ) сведения, обладающие новизной
- 3 Информацию, не зависящую от чьего-то мнения или суждения, называют
- $\Box$ ) достоверной 2) актуальной 3) объективной 4) понятной

3 По способу восприятия информации человеком различают следующие виды информании:

- а) текстовую, числовую, графическую, табличную и пр.;
- б) научную, социальную, политическую, экономическую, религиозную и пр.;
- в) обыденную, производственную, техническую, управленческую;
- г) визуальную, звуковую, тактильную, обонятельную, вкусовую;
- д) математическую, биологическую, медицинскую, психологическую и пр.

#### $\blacktriangle$ Примером информационных процессов могут служить:

- а) процессы строительства зданий и сооружений;
- б) процессы химической и механической очистки воды;

в) процессы получения, поиска, хранения, передачи, обработки и использования информации;

- г) процессы производства электроэнергии;
- д) процессы извлечения полезных ископаемых из недр Земли.

#### 5 Под носителем информации обычно понимают:

- $\pi$ ) Линию связи:
- Устройство для чтения данных в ПК;  $e)$
- Компьютер; ж)
- $3)$ Материальную

#### 6 Термин «информатизация общества» означает:

- Увеличение количества избыточной информации; a)
- $\sigma$ Возрастание роли средств массовой информации;

Массовое использование информационных и коммуникационных технологий B) во всех областях человеческой деятельности;

Массовое использование компьютеров.  $\Gamma$ )

#### $\overline{7}$ Можно ли, не нарушая авторских прав, разместить на своем сайте статью какого-либо автора, опубликованную в печати?

a) Можно, с указанием имени автора и источника заимствования

 $\sigma$ Можно, с разрешения автора или издателя, в сборнике которого размещена данная статья

 $B)$ Можно, исключительно с ведома автора и выплатой ему авторского вознаграждения

Можно, поскольку опубликованные статьи не охраняются авторским правом  $\Gamma$ )

#### 8 Минимальный набор устройств, необходимых для работы компьютера.

- a) Монитор, системный блок, клавиатура;
- Винчестер, мышь, процессор;  $\sigma$
- Принтер, монитор, клавиатура, дисковод, ОЗУ;  $B)$
- Системный блок, дисковод, сканер.  $\Gamma$ )
- $\boldsymbol{9}$ Поставьте соответствие
	- a) КОМПЬ 1. Устройство ДЛЯ подключения компьютера  $\kappa$

телефонной сети ютер

- 2. Экран,  $\sigma$ на отображается информация, сканер котором вводимая пользователем с клавиатуры
- $B)$ монито 3. Многофункциональное электронное устройство для работы с информацией p
	- 4. Устройство для ввода графической информации модем
	- $\pi$ ) принте 5. Устройство для печати информации
- p

 $\Gamma$ )

 $10$ Магистрально-молульный ПРИНЦИП архитектуры современных персональных компьютеров подразумевает следующую организацию  $er<sub>0</sub>$ аппаратных компонент:

a) каждое устройство связываются с другими напрямую

все устройства связываются друг с другом через магистраль, включающую  $\Omega$ шины данных, адреса управления

связь всех устройств осуществляется через центральный процессор  $B)$ 

 $\Gamma$ ) каждое устройство связывается с другими напрямую, а также через центральную магистраль

#### 11 Тактовая частота процессора - это:

число вырабатываемых за одну секунду импульсов, синхронизирующих работу a) узлов компьютера:

б) число двоичных операций, совершаемых процессором в единицу времени;

скорость обмена информацией между процессором и ПЗУ;  $_{\rm B}$ )

число обращений процессора к оперативной памяти в единицу времени.  $\Gamma$ )

#### $12$ Программы, «вшитые» в ПЗУ, входят в состав:

- а) загрузчика ОС:
- $6)$  BIOS:
- в) файла IO.SYS; г) файла MSDOS.SYS;
- Программы обслуживания устройств компьютера называются: 13
- компиляторами; a)

интерпретаторами;

в) трансляторами; г) драйверами.

#### 14 Вершиной иерархической системы папок графического интерфейса

# Windows является

а) папка:

 $\sigma$ 

- б) Рабочий стол
- в) Корневой каталог диска
- г) Мой компьютер
- д) сетевое окружение

#### $15$ Операционная система - это комплекс программ назначение которого...

организация взаимолействия пользователя с компьютером и выполнение лругих a) программ:

- $\delta$ ) создание новых программных продуктов;
- $B)$ обслуживание банков данных;
- $\Gamma$ ) обработка текстовых документов и таблиц.

#### 16 Файл line.exe находится на диске С: в каталоге GAMES, который является подкаталогом каталога МУ. Укажите полное имя файла.

- a) C:\.line.exe\CAMES\MY;
- 6)  $C: \NV \setminus CAMES \setminus line.exe;$
- B)  $C: \langle CAMES \setminus line.exe;$
- $\Gamma$ ) C: \ CAMES \ MY \ line.exe.
- $17$ Компьютерный вирус - это:
- программа, которая портит дискеты; a)
- устройство, которое выводит компьютер из строя;  $\sigma$
- программа-паразит, которая портит другие программы и нарушает  $B)$

нормальную работу компьютера;

- вирус, поражающий пользователя ЭВМ.  $\Gamma$ )
- 18 Дерево папок файловой системы можно просмотреть...
- а) в окне программы Проводник; б) на Рабочем столе;
- б) в окне папки Корзина; при папки г) в Главном меню.
- **19 Степень сжатия файла зависит:**
- а) исключительно от типа файла;
- б) только от программы архиватора;
- в) от типа файла и программы архиватора;
- г) от производительности компьютера и типа файла.
- **20 Оболочки операционных систем используются для:**
- а) организации работы в компьютерной сети;
- б) облегчения работы с операционной системой;
- в) передачи электронной почты;
- в) связи с Internet.

# **Вариант 2**

# **1 Информатика- это**

- а) наука, изучающая устройство ЭВМ
- б) наука, изучающая структуру и общие свойства информации
- в) дисциплина, изучающая языки программирования
- г) дисциплина, изучающая основы алгоритмизации и программирования
- 2 В *технике* под информацией принято понимать:

а) сведения об окружающем мире и протекающих в нем процессах, воспринимаемыми человеком с помощью органов чувств;

б) сведения, зафиксированные на бумаге в виде текста (в знаковой, символьной, графической или табличной форме);

в) сообщения, передаваемые в форме световых сигналов, электрических импульсов и пр.;

г) сведения, обладающие новизной;

д) сведения и сообщения, передаваемые по радио или ТВ.

### **3 Поставьте соответствие**

- а. достоверная 4 Информация, не зависящая от личного мнения или суждения
- б. актуальная 5 Информация, отражающая истинное положение дел
- в. объективная 6 Информация важная в настоящий момент
- г. полезная 7 Информация, достаточная для решения поставленной задачи

д. понятная 8 Информацию, изложенную на доступном для

получателя языке, называют

# **4 Наибольший объём информации человек получает при помощи:**

- а) Органов слуха; в) Органов осязания;
- б) Органов зрения;  $\Gamma$ ) Вкусовых рецепторов.

# **5 Информационными процессами являются:**

а) процессы химической и механической очистки воды;

б) процессы поиска, получения, хранения, передачи, обработки и использования информации;

в) процессы извлечения полезных ископаемых из недр Земли и их использования;

г) процессы проектирования и строительства зданий, сооружений.

# **6 Основная причина перевода информационных ресурсов человечества на электронные носители:**

а) Политика правительств наиболее развитых стран;

б) Объективная потребность в увеличении скорости обработки информации;

в) Погоня за сверхприбылями, осу3ществляющих свою деятельность в сфере информационных технологий;

г) Рост стоимости бумаги вследствие экологического кризиса.

**7 Понятие «информационная культура» включает:**

- 
- 
- а) Умение работать различными источниками информации;
- б) Понимание закономерностей информационных процессов;

в) Применение компьютерных информационных технологий в практической деятельности,

- г) Все перечисленное выше.
- 8 Компьютер — это:
- а) устройство для работы с текстами;
- б) электронное устройство для обработки чисел;
- в) устройство для хранения информации любого вида;
- г) многофункциональное электронное устройство для работы с информацией;
- д) устройство для обработки аналоговых сигналов.

#### $\boldsymbol{9}$ Укажите перечень устройств, входящих в состав процессора:

- а) оперативное запоминающее устройство, адресная шина
- б) флэш-память, видеопамять
- в) арифметико-логическое устройство, устройство управления, регистры
- г) постоянное запоминающее устройство
- Операционные системы входят в состав 10
- а) системного программного обеспечения
- б) систем программирования
- в) прикладного программного обеспечения
- г) сетевого программного обеспечения
- $11$  Файл это...
- а) Программа или данные на диске;
- б) Программа в оперативной памяти:
- в) Текст, распечатанный на принтере;
- г) Единица измерения информации.

#### $12$ **В полном пути к файлу**  $C:\$  Мои документы Контроль Текст. doc именем файла является?

- $a)$  C:
- б) Текст.doc
- в) Контроль\Текст.doc
- г) Мои документы\Контроль

#### $13<sup>7</sup>$ Графический рисунок для обозначения объекта Windows называется...

- а) Значок
- б) пиктограмма
- в) Иконка
- г) всё перечисленное выше.

#### $14$ Сохранить документ - это:

а) придумать имя файла;

б) записать документ из оперативной памяти на жесткий или гибкий магнитный диск;

- в) нажать на кнопку **x**, на вопрос ответить «Нет»
- г) записать документ с диска или дискеты в постоянную память

#### $15<sup>15</sup>$ Архивный файл представляет собой:

- а) файл, которым долго не пользовались;
- б) файл, защищенный от копирования;
- в) файл, сжатый с помощью архиватора;
- г) файл, защищенный от несанкционированного доступа;

#### 16 Укажите перечень устройств, входящих в состав процессора:

- а) оперативное запоминающее устройство, адресная шина
- б) флэш-память, видеопамять
- в) арифметико-логическое устройство, устройство управления, регистры
- г) постоянное запоминающее устройство
- 17 Принцип программного управления компьютером означает:
- a) поочередное исполнение команд, вводимых пользователем;
- б) самостоятельную работу компьютера без вмешательства человека;

в) автоматическое выполнение последовательности операций по введенной в компьютер программе:

 $\Gamma$ ) использование операционной системы для синхронной работы аппаратных средств.

#### 18 Операционные системы входят в состав a) системного программного обеспечения

в) систем программирования

программного

 $\sigma$ прикладного программного обеспечения обеспечения

#### 19 Каталог содержит информацию о:

- a) программах, хранящихся в оперативной памяти
- $\sigma$ файлах, хранящихся в оперативной памяти компьютера
- $B)$ файлах, хранящихся во внешней памяти компьютера
- $\Gamma$ ) программах, хранящихся в постоянной памяти

#### 20 Вредные излучения максимальны

а) Впереди монитора

б) Позади монитора

в) Вниз от экрана монитора

сетевого

 $\Gamma$ )

г) Вверх от экрана монитора

## Перечень объектов контроля и оценки

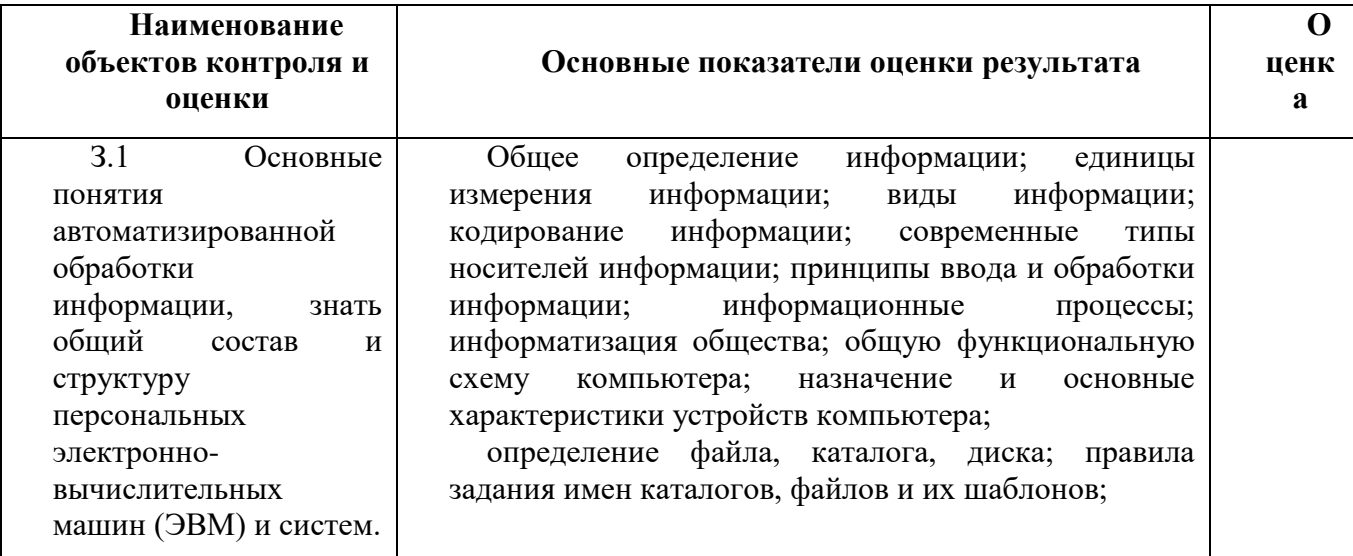

За каждый правильный ответ на вопрос выставляется - 1 балл. За неправильный ответ на вопрос  $-0$  баллов.

Шкала оиенки образовательных достижений

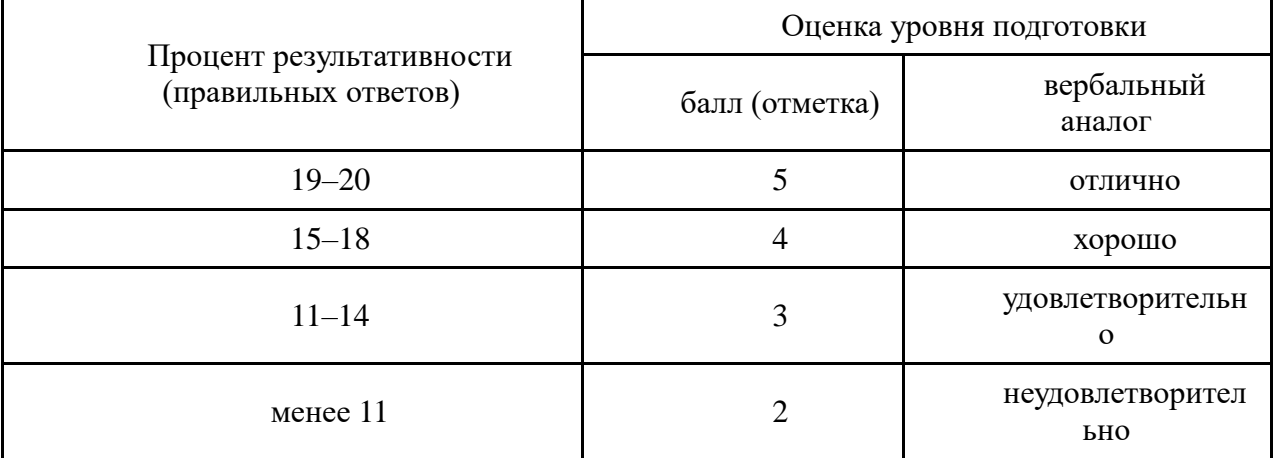

#### Контрольные вопросы:

1. Перечислите форматы архивных файлов?

#### $\overline{2}$ . Что такое SFX-архив?

 $\overline{3}$ . Какие возможности предоставляет программа WinRAR по упаковке файлов?

#### 6.2.1. Время на подготовку и выполнение:

выполнение 90 мин.;

6.2.2. Перечень объектов контроля и оценки

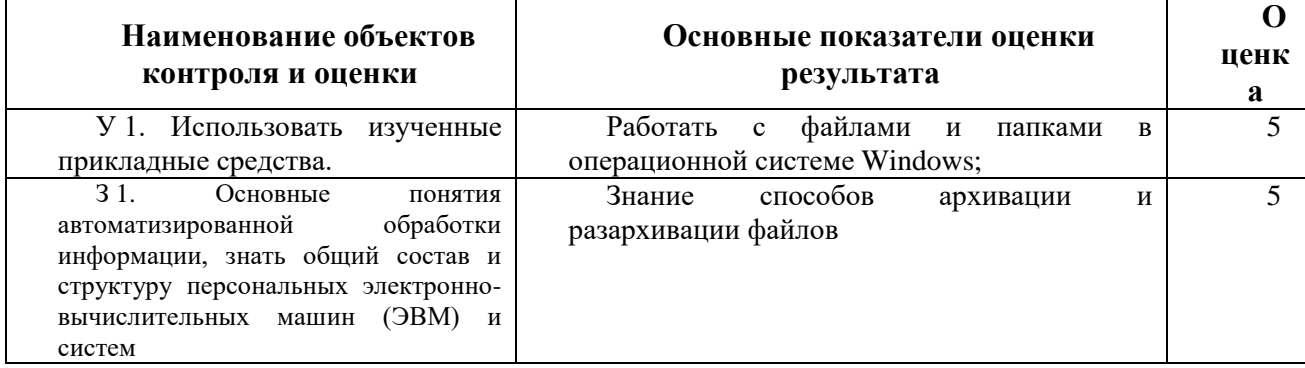

За правильный ответ на вопросы и верное выполненное практическое задание выставляется положительная оценка - 5 балл.

За неправильный ответ на вопросы или не верное выполнение практического задания оценка снижается и выставляется положительная оценка-4-3 балла

За неправильный ответ на вопросы и неверное выполнение практического задания выставляется отрицательная оценка - 0 баллов.

#### Проверка конспекта

#### Вопросы к конспекту

- определения локальных и глобальных компьютерных сетей.

- топология компьютерных сетей, их достоинства, недостатки, область применения;

- способы защиты информации;

- способы профилактики компьютерных вирусов и борьбы с ними

Время на подготовку и выполнение:

#### Перечень объектов контроля и оценки

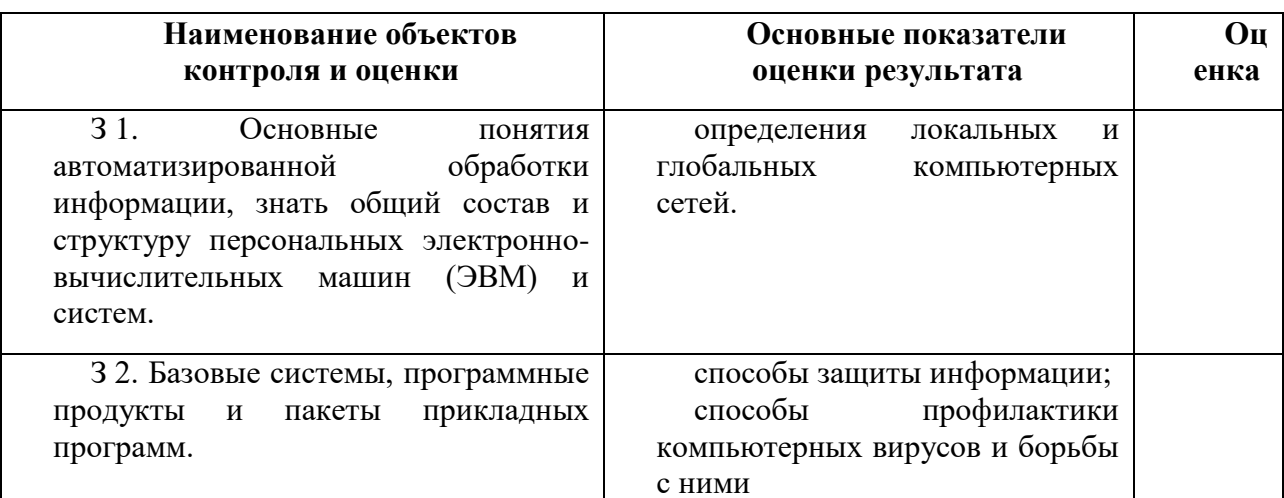

За правильные и полные ответы на вопросы выставляется положительная оценка - 5 балл.

За неполный ответ на вопросы оценка снижается и выставляется положительная оценка-4 или 3 балла

За неправильный ответ на вопросы выставляется отрицательная оценка - 0 баллов.

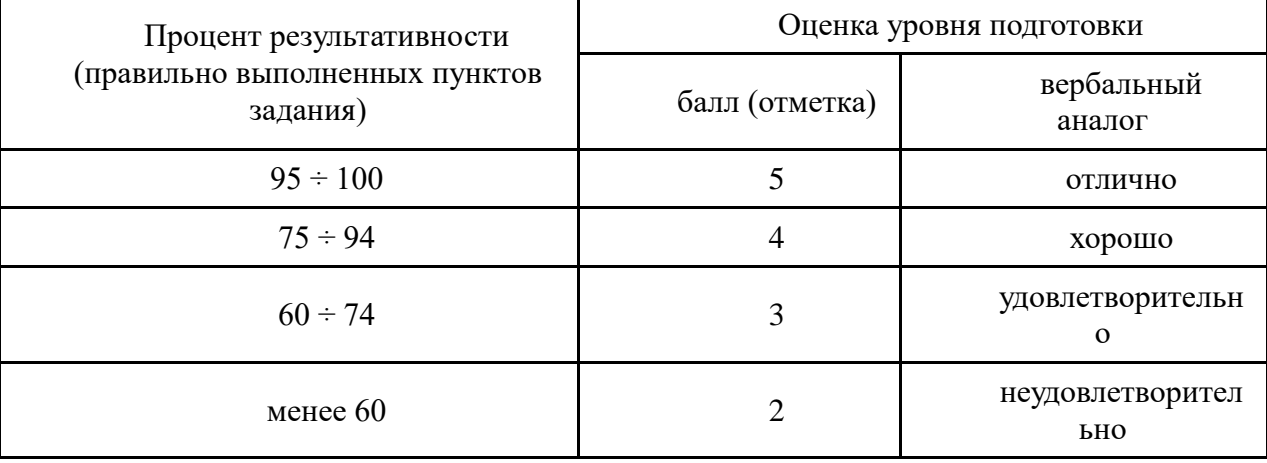

Шкала оценки образовательных достижений

# Комплект заданий для промежуточной аттестации (итоговое)

# Количество вариантов 3

# Инструкция

Внимательно прочитайте задание. Выберите правильные ответы из предложенных вариантов. Количество правильных ответов может быть 1 или 2.

Максимальное время выполнения задания - 45 мин.

# Вариант 1

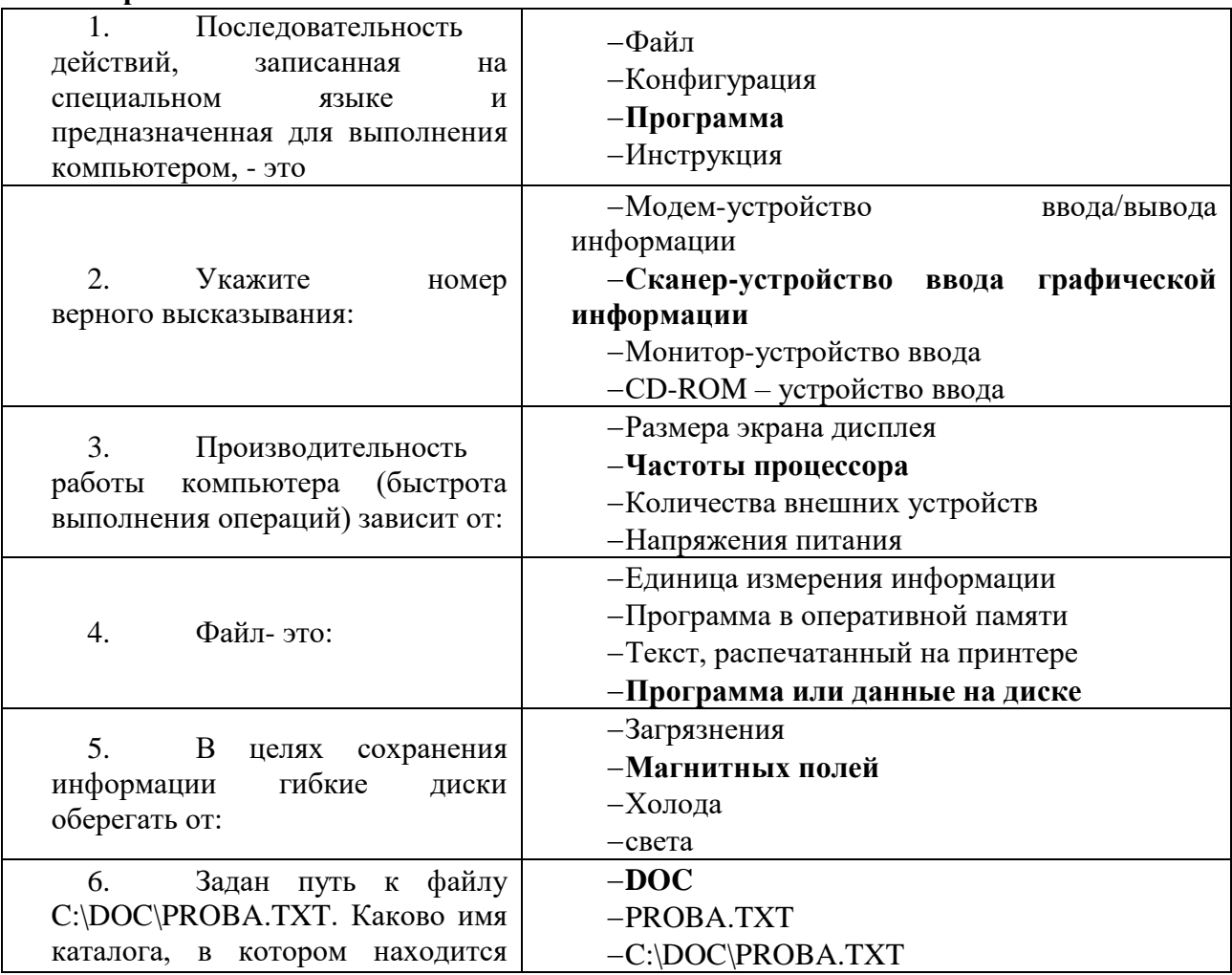

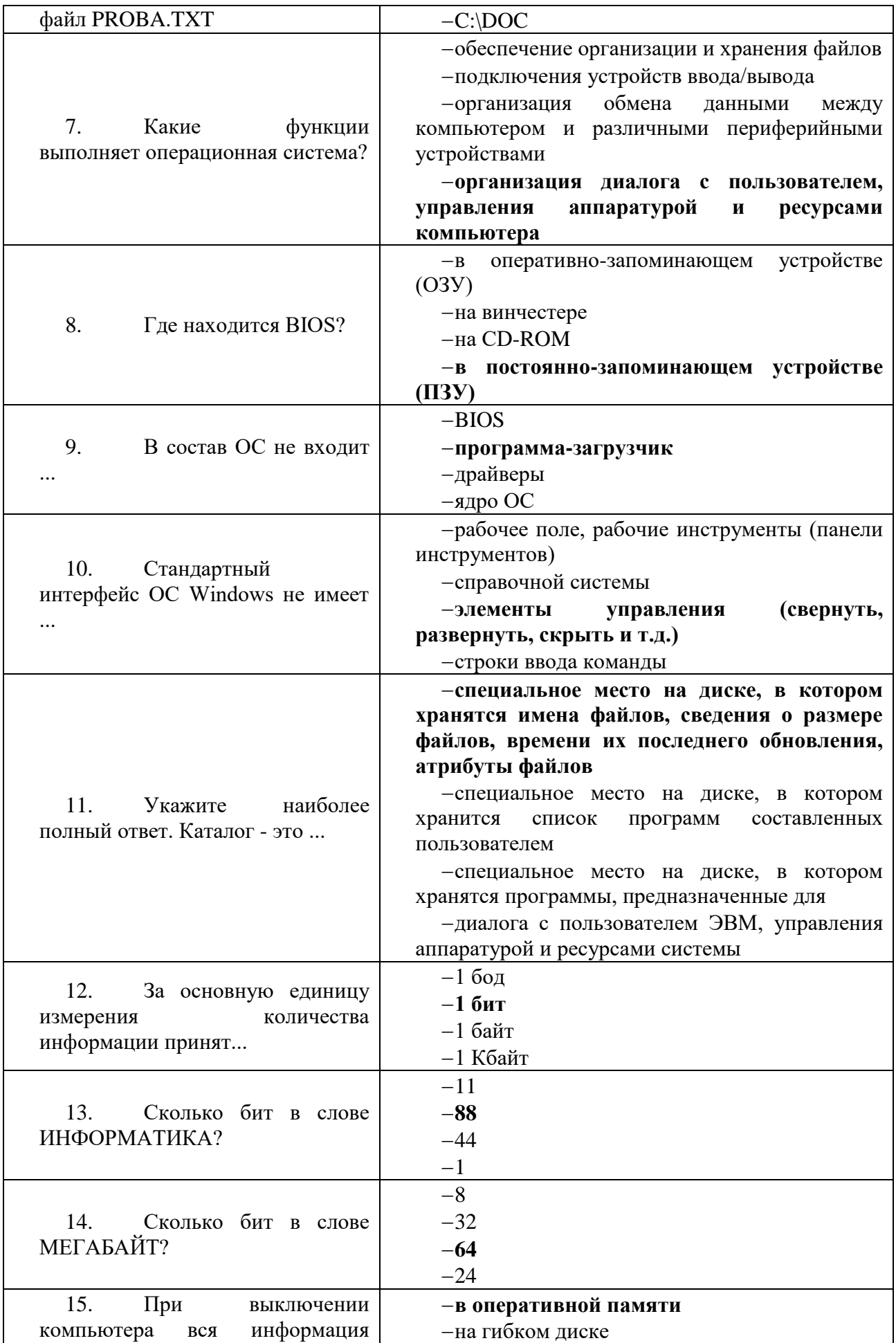

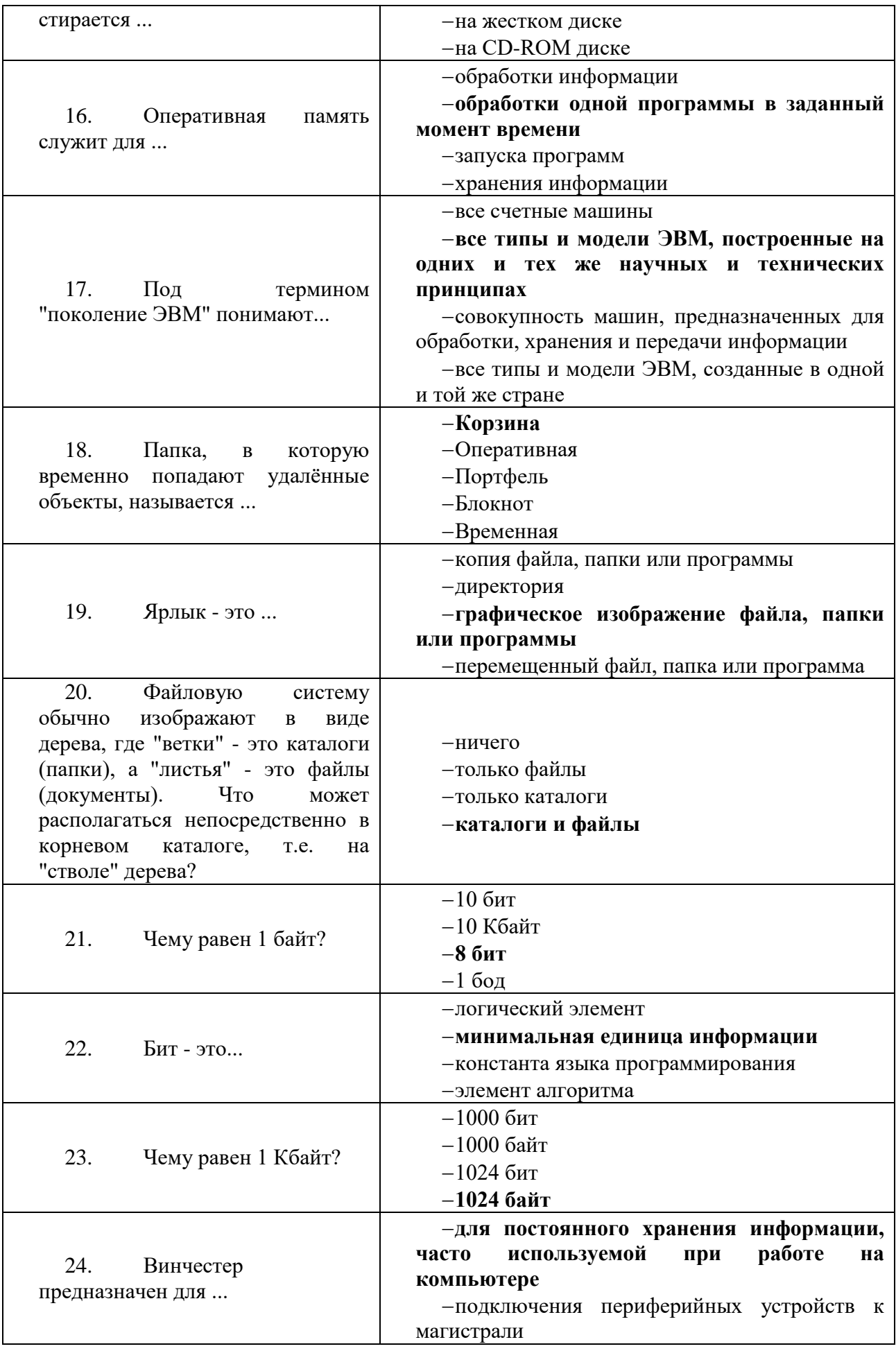

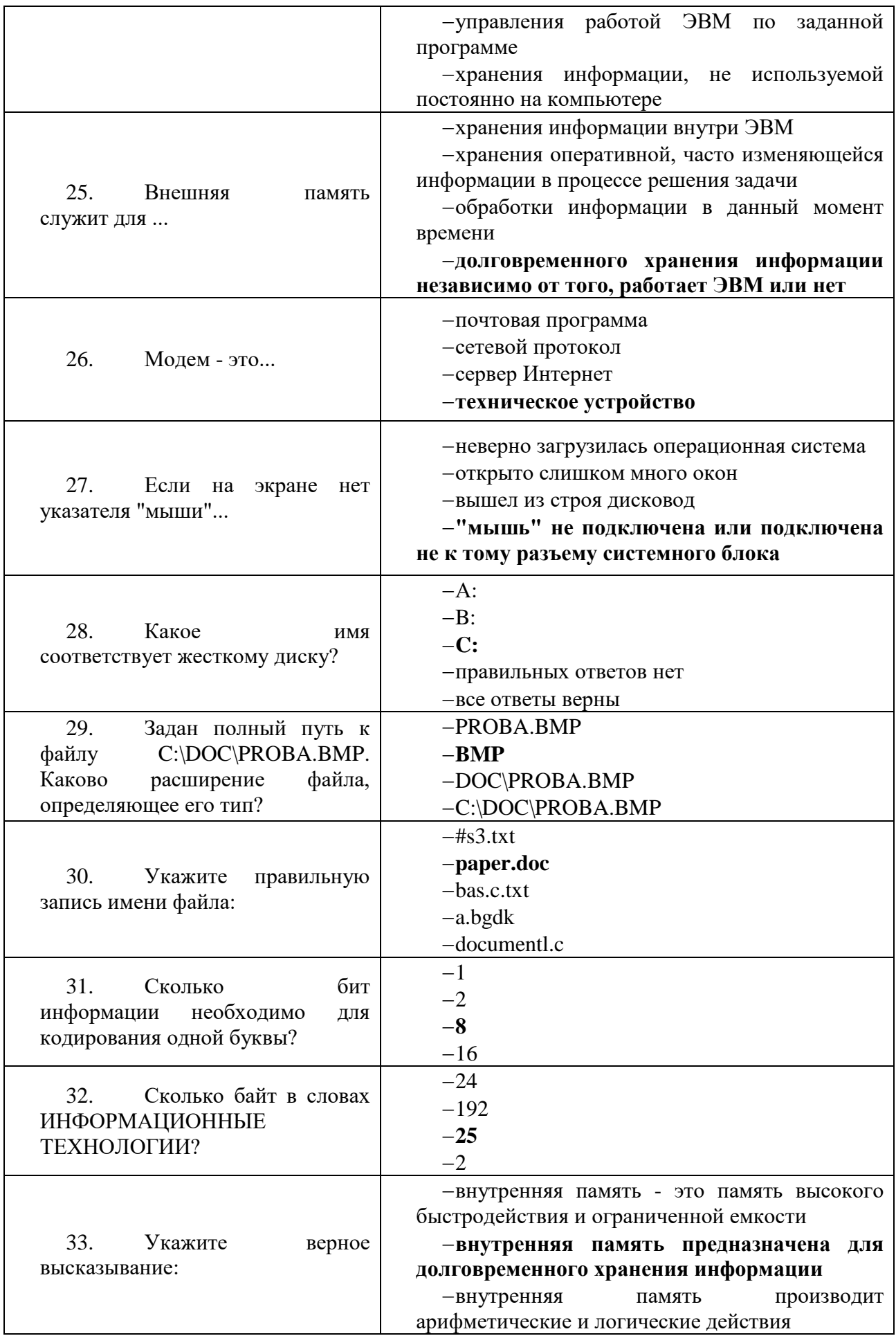

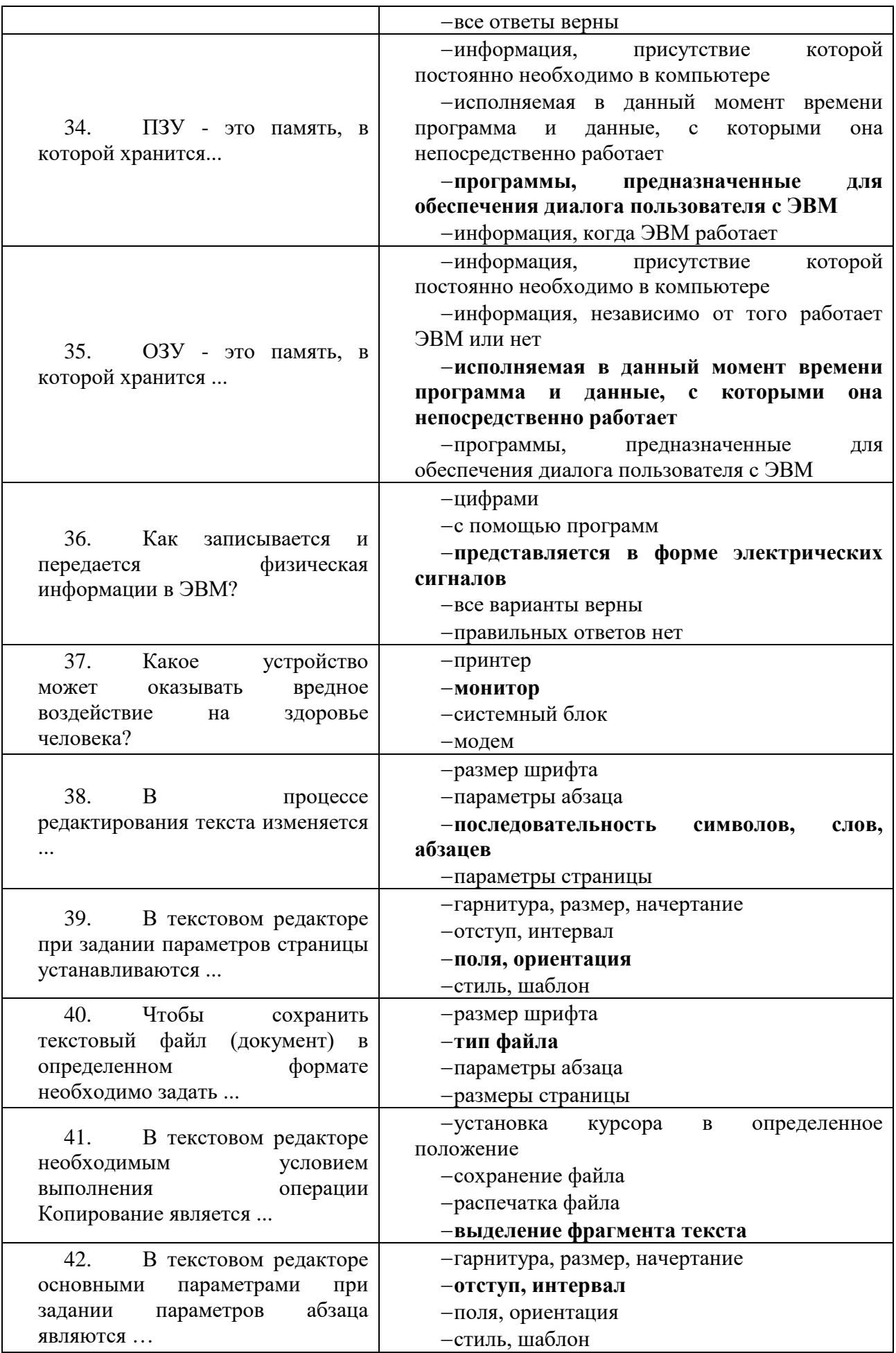

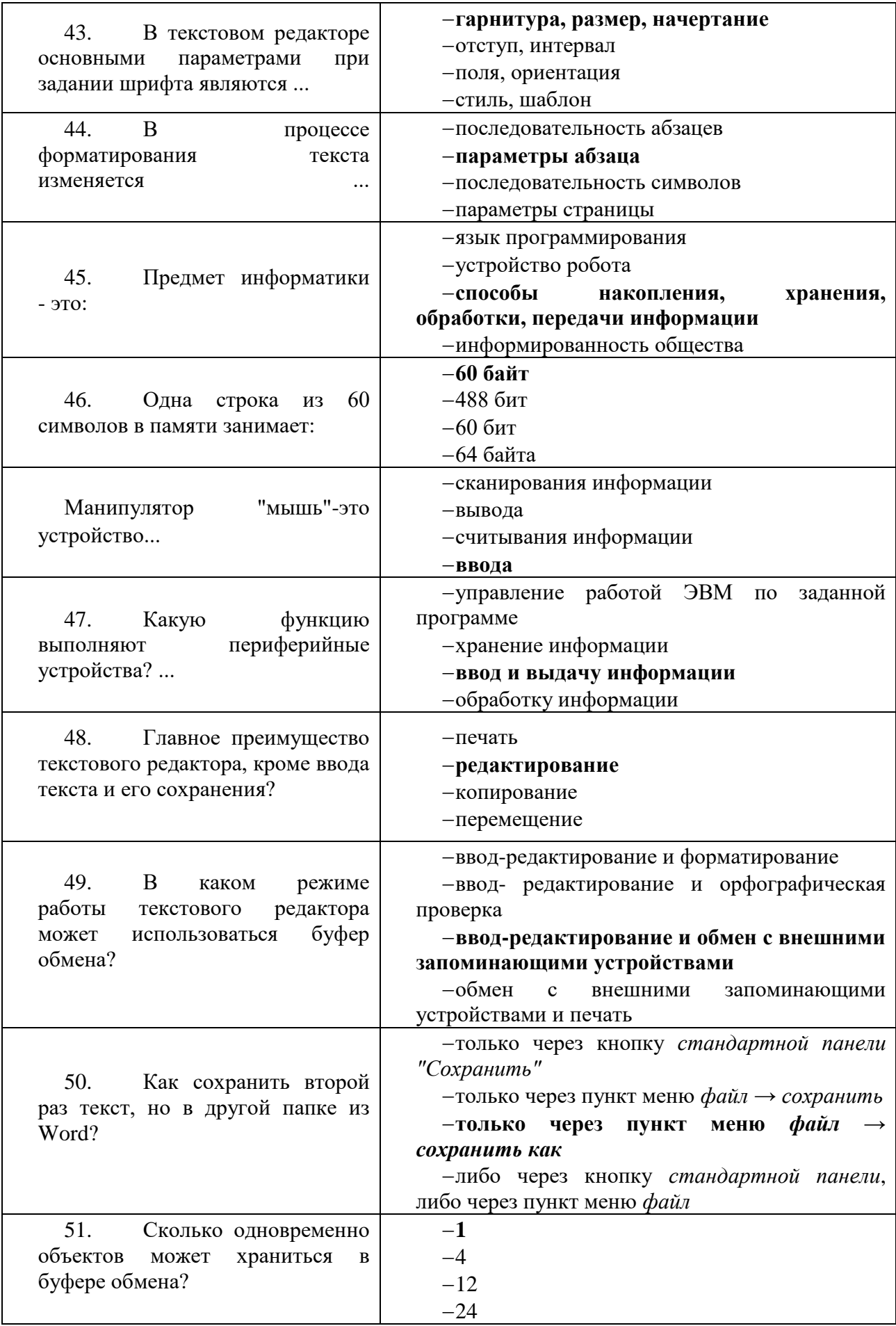

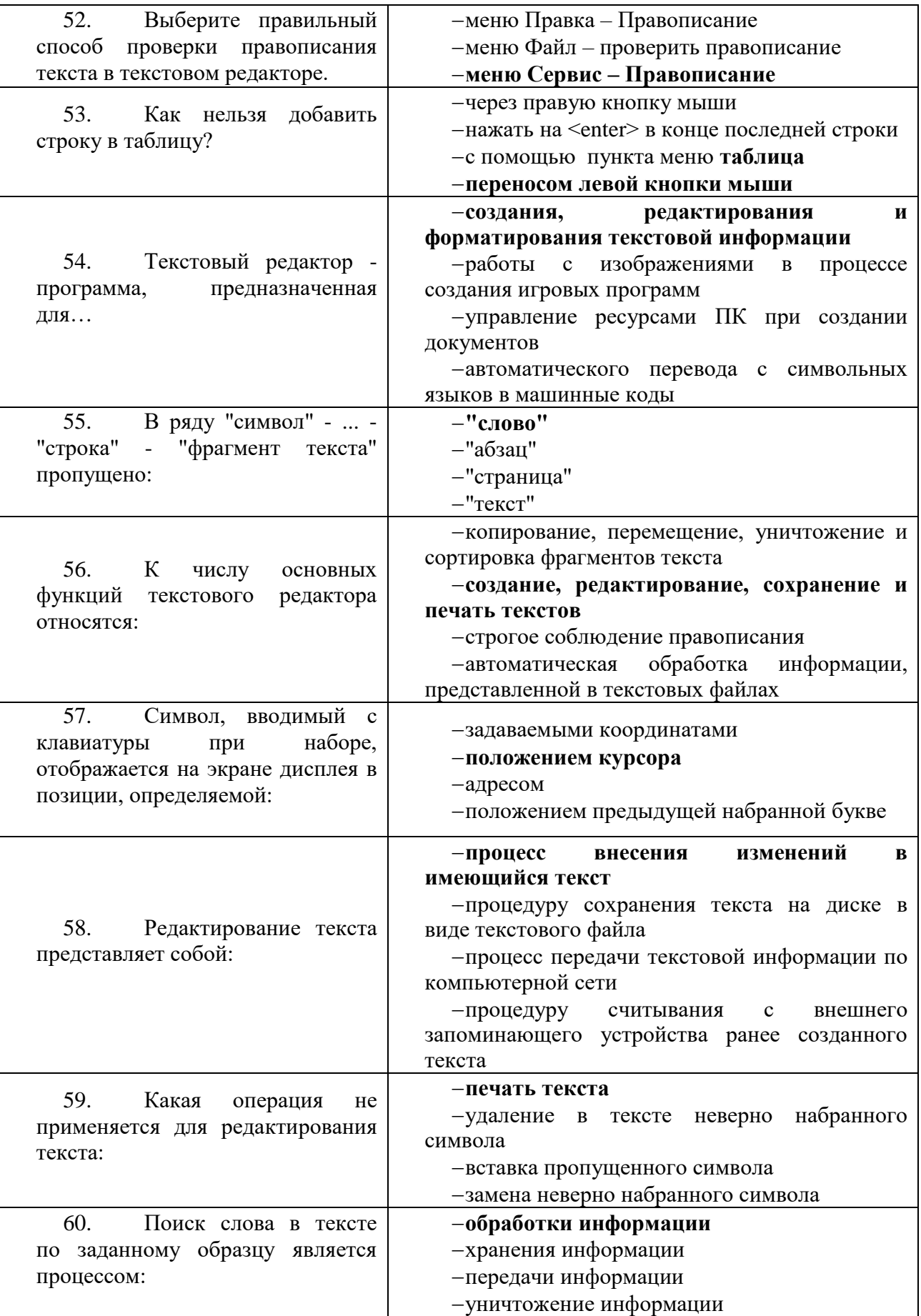

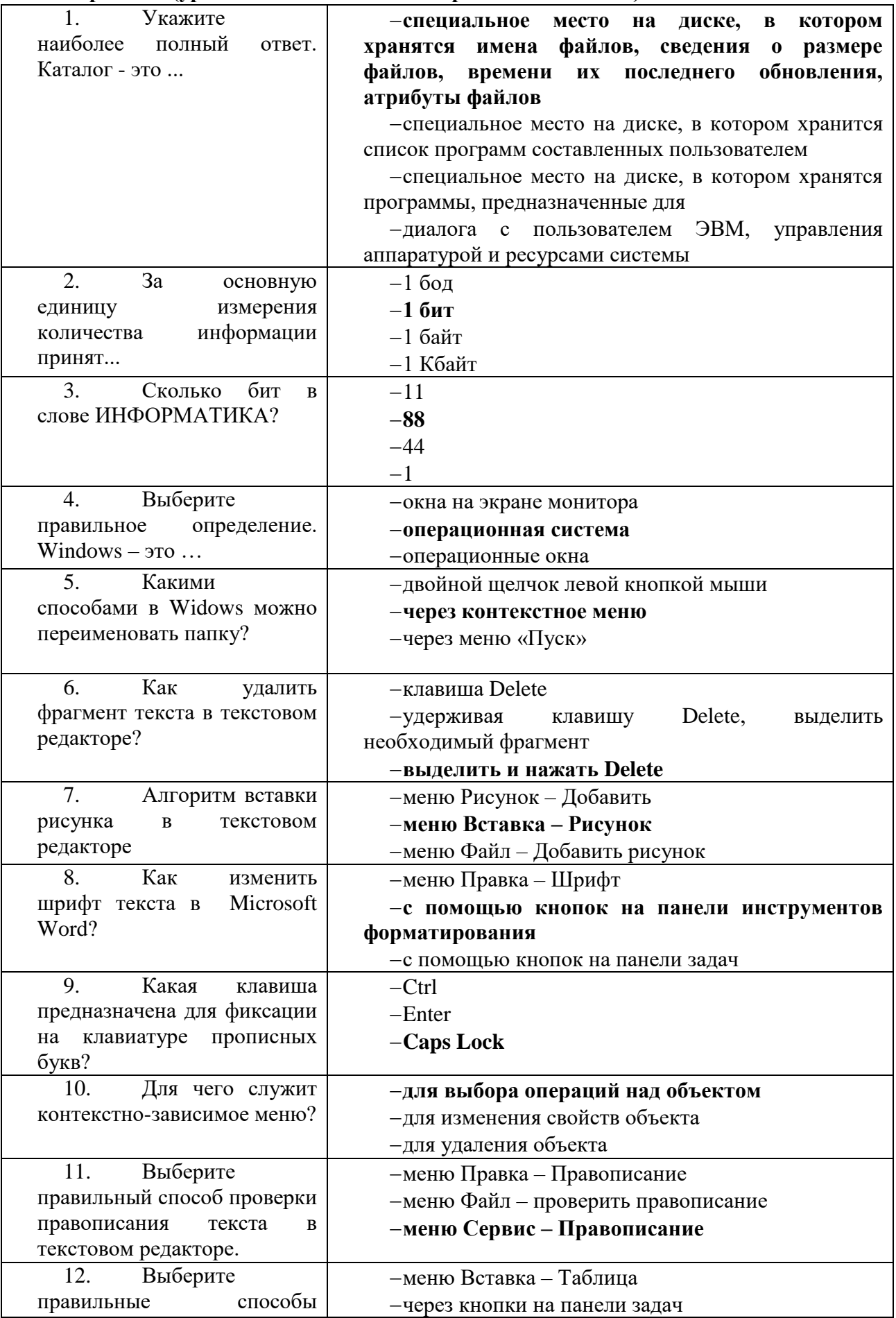

# Вариант 2 (уровень сложности: ниже средней сложности)

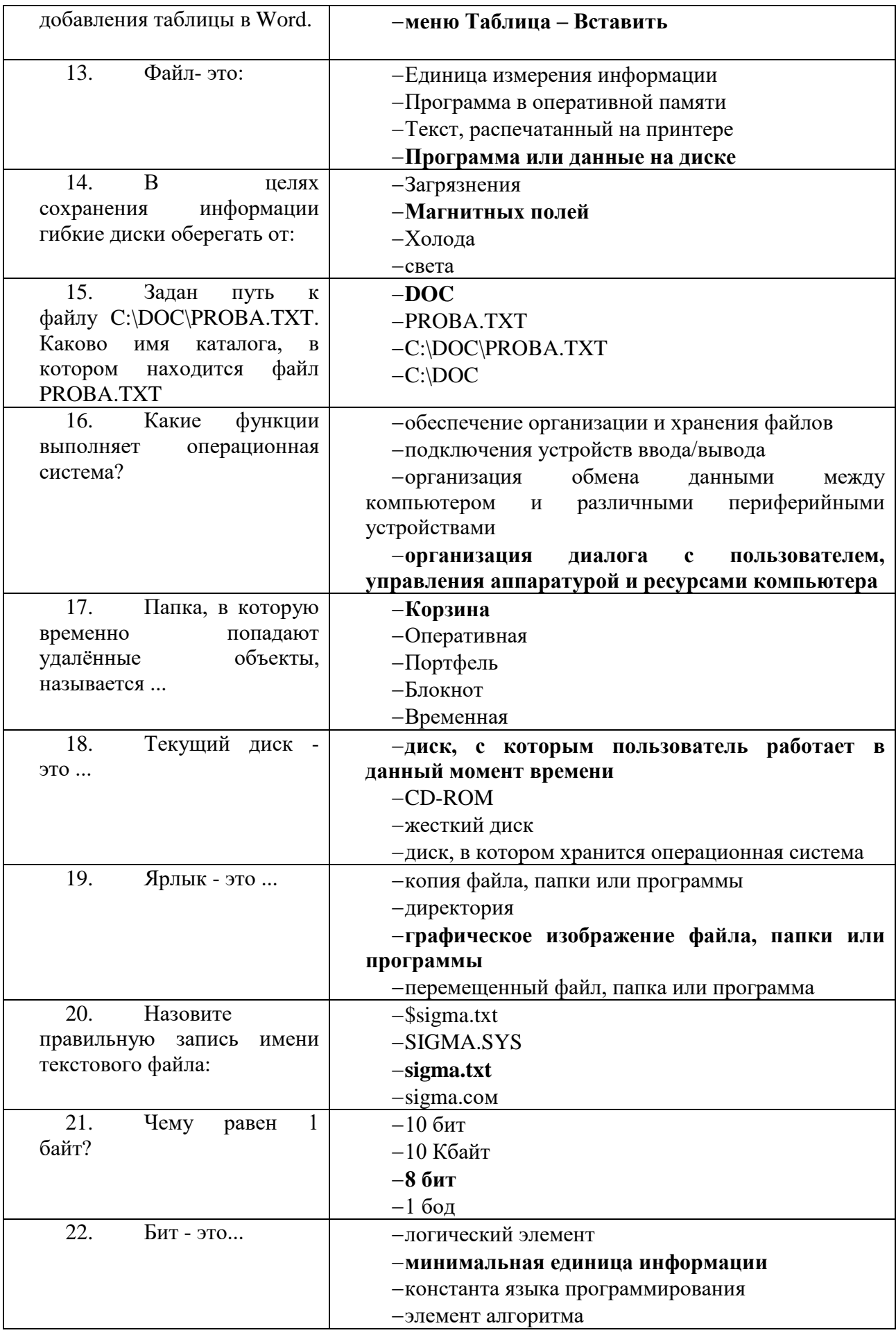

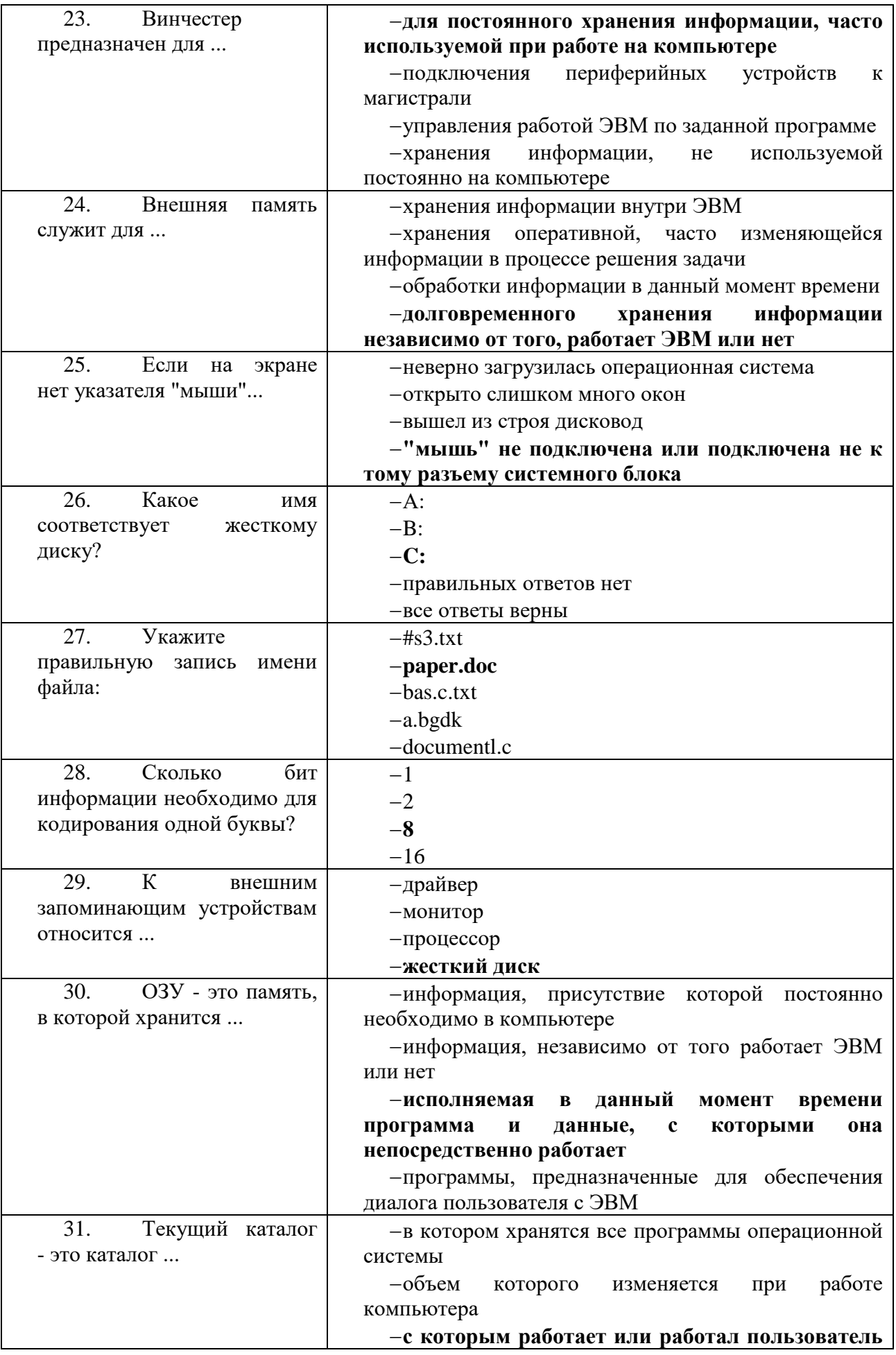

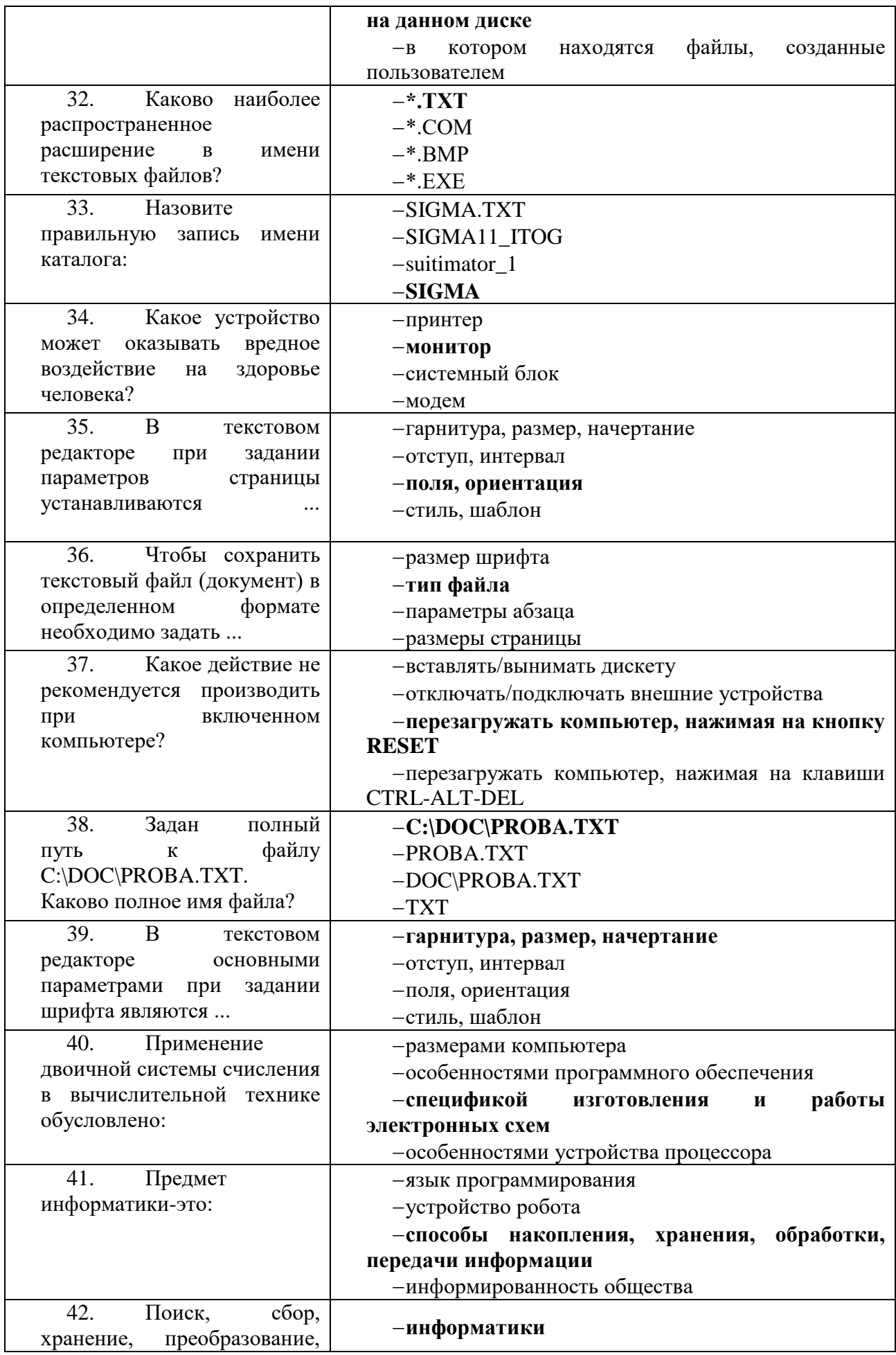

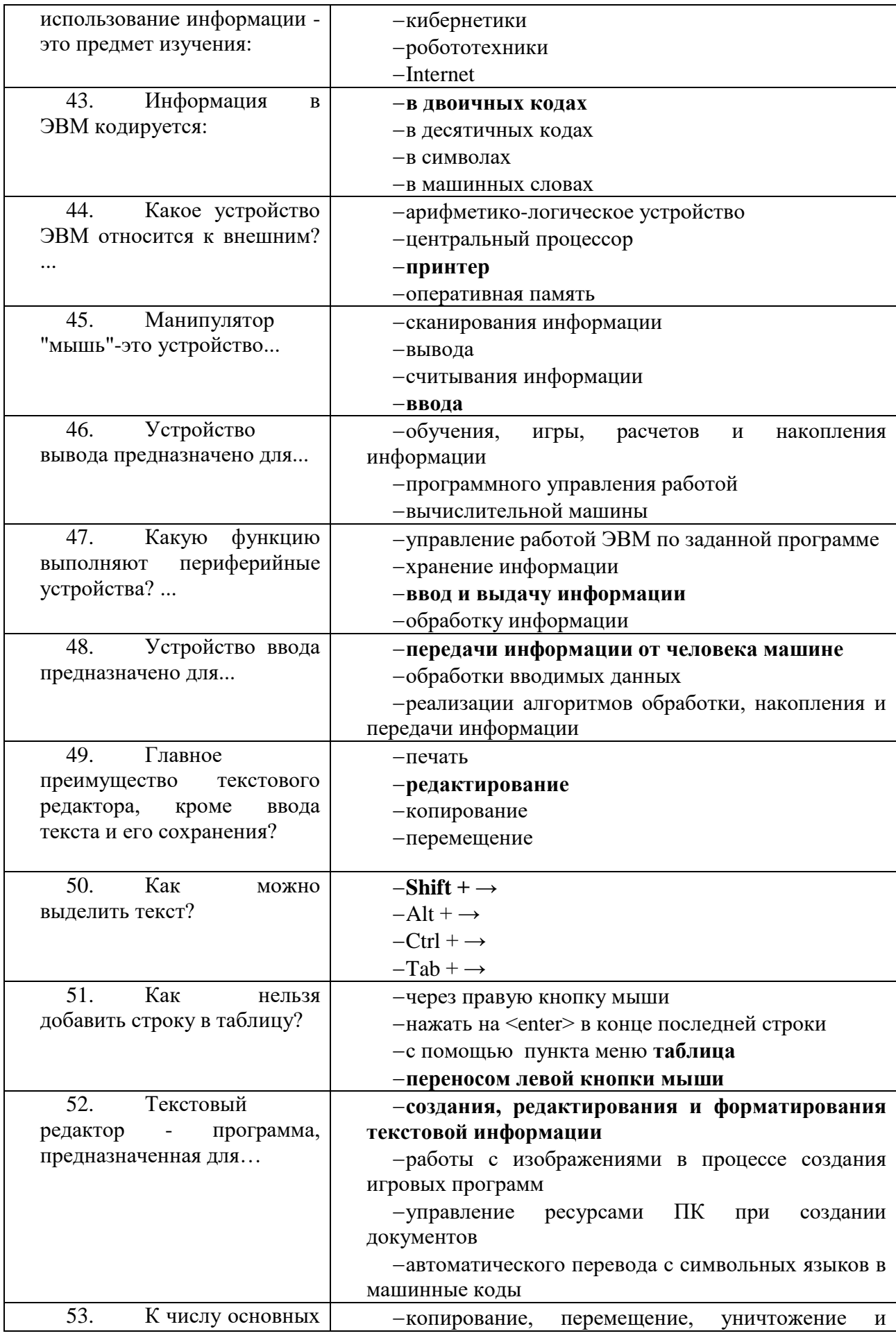

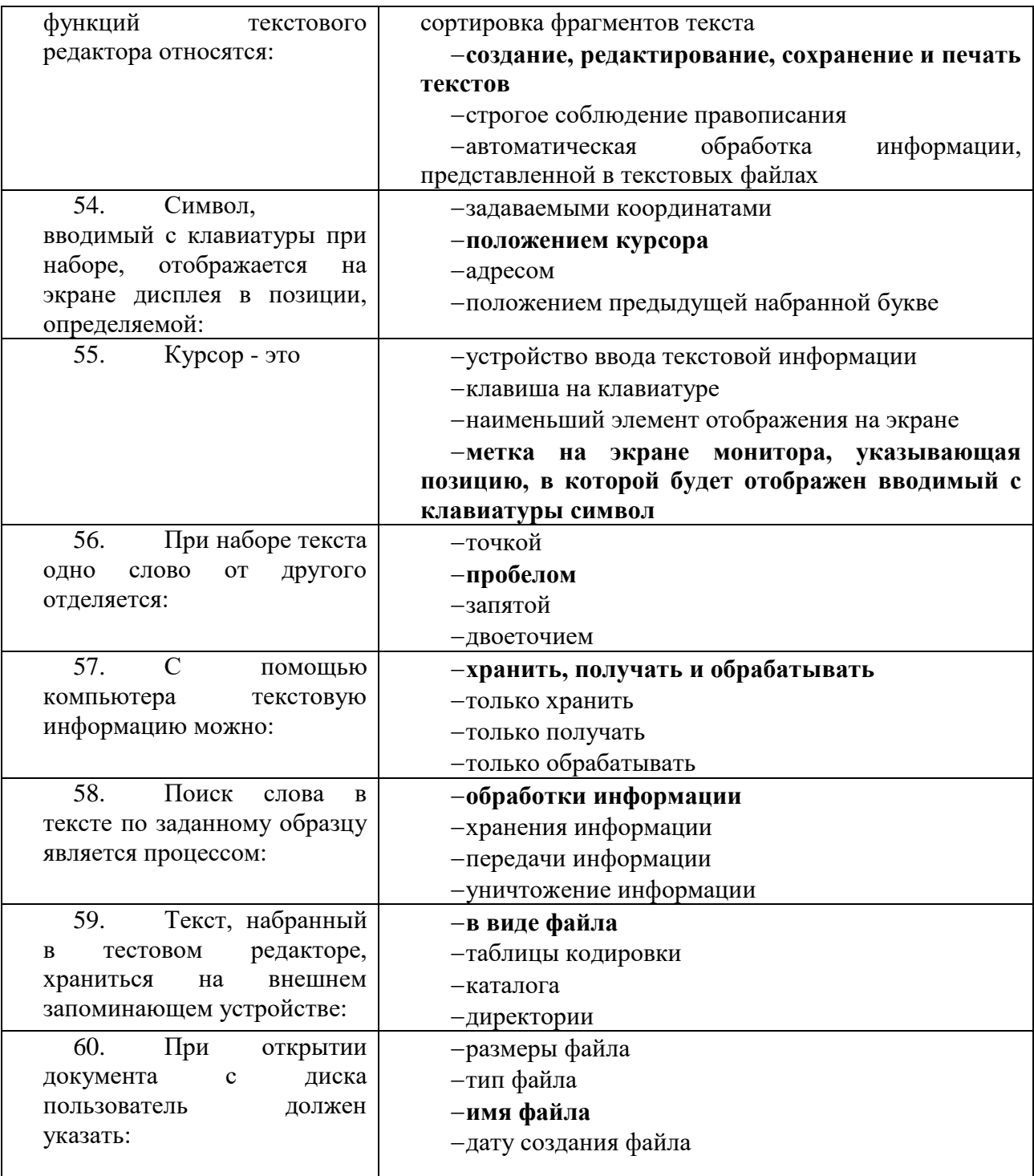

# Вариант 3 (уровень сложности: выше средней сложности)

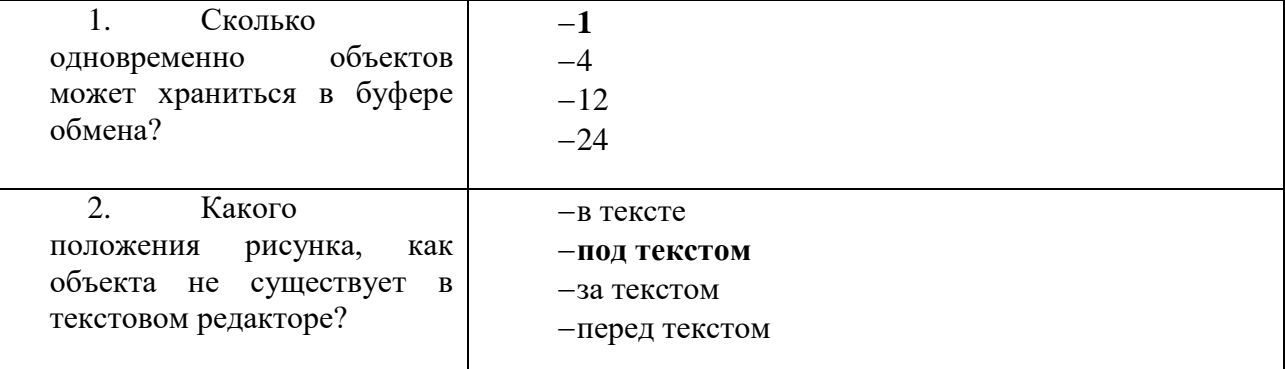

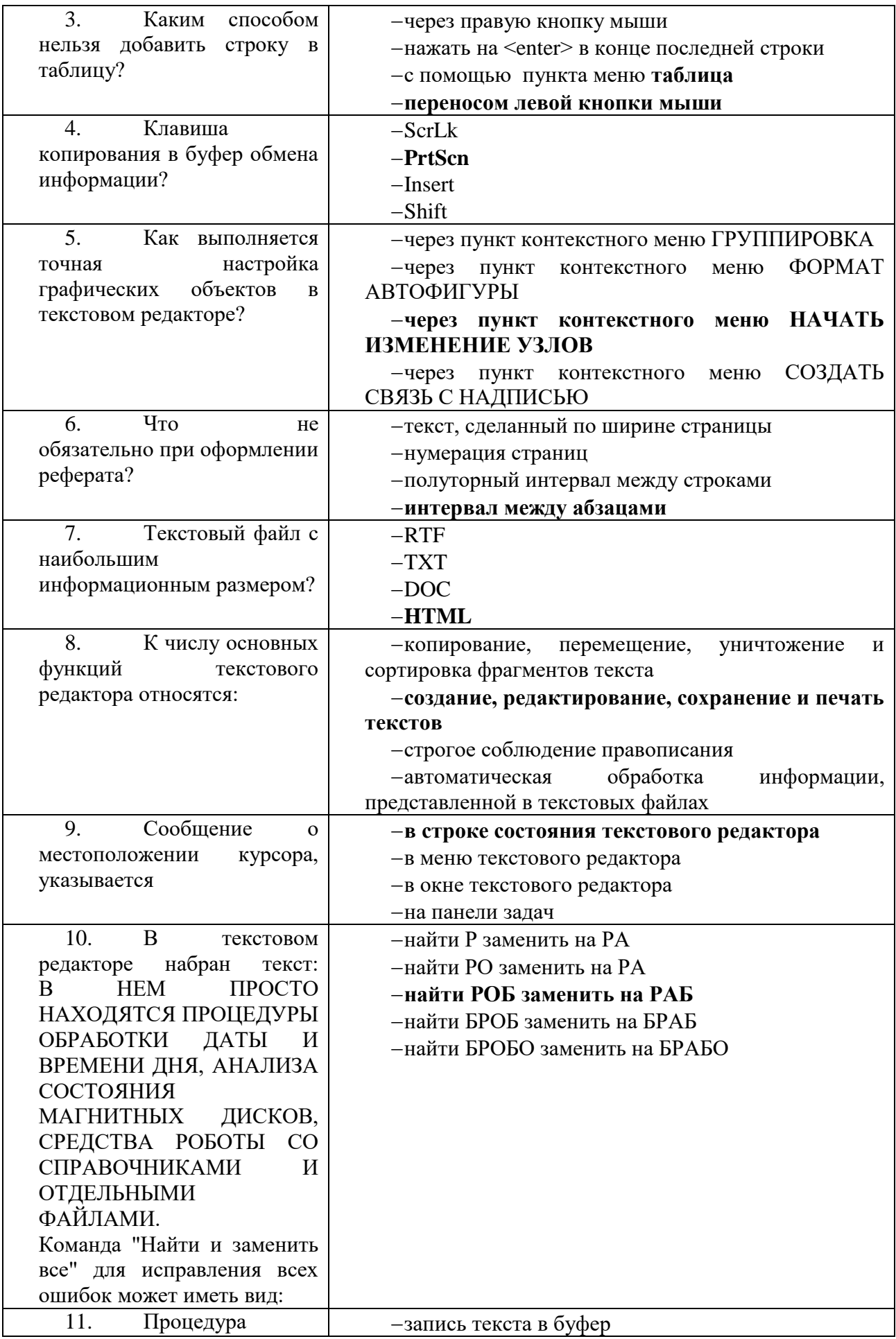

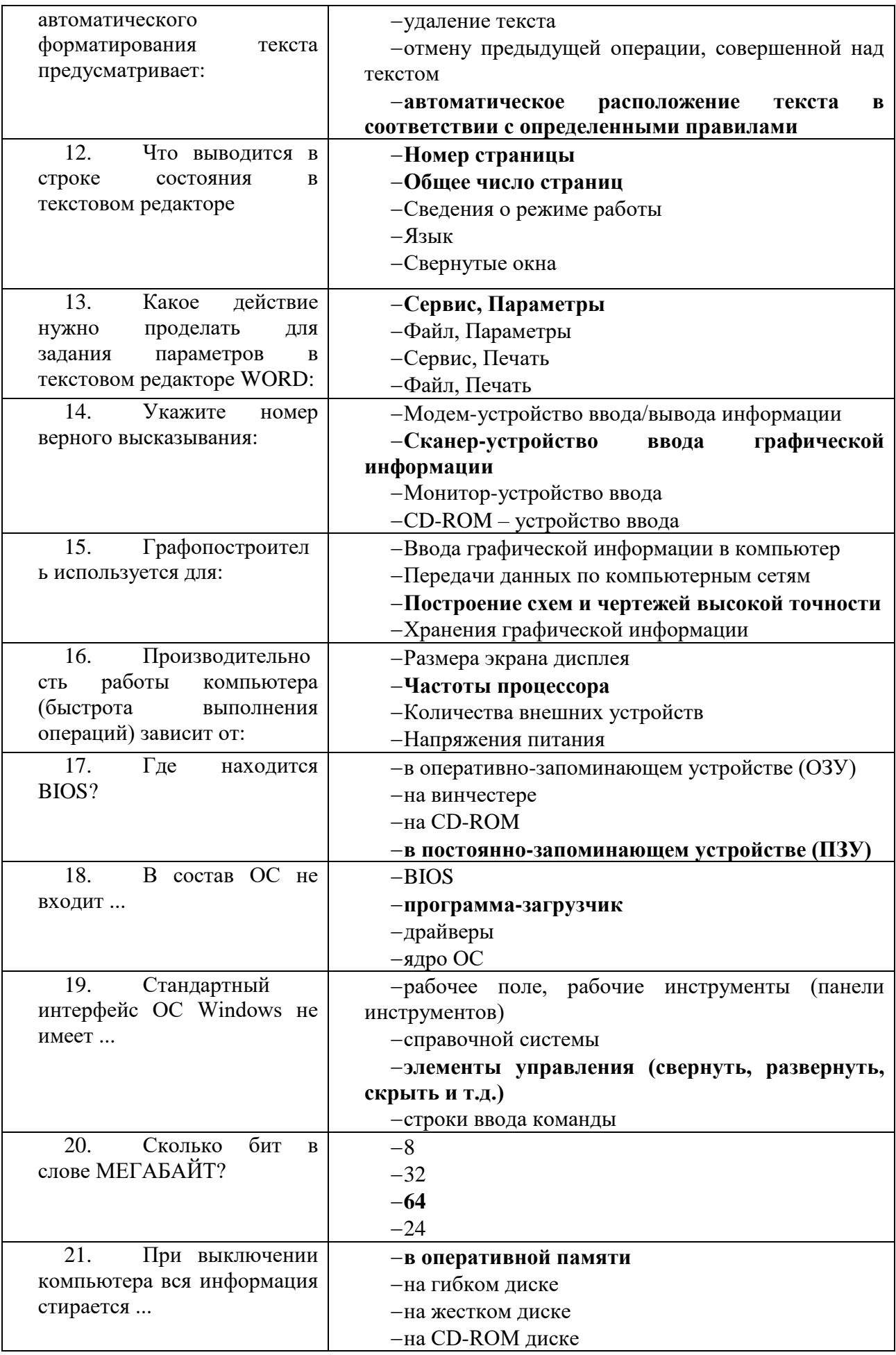

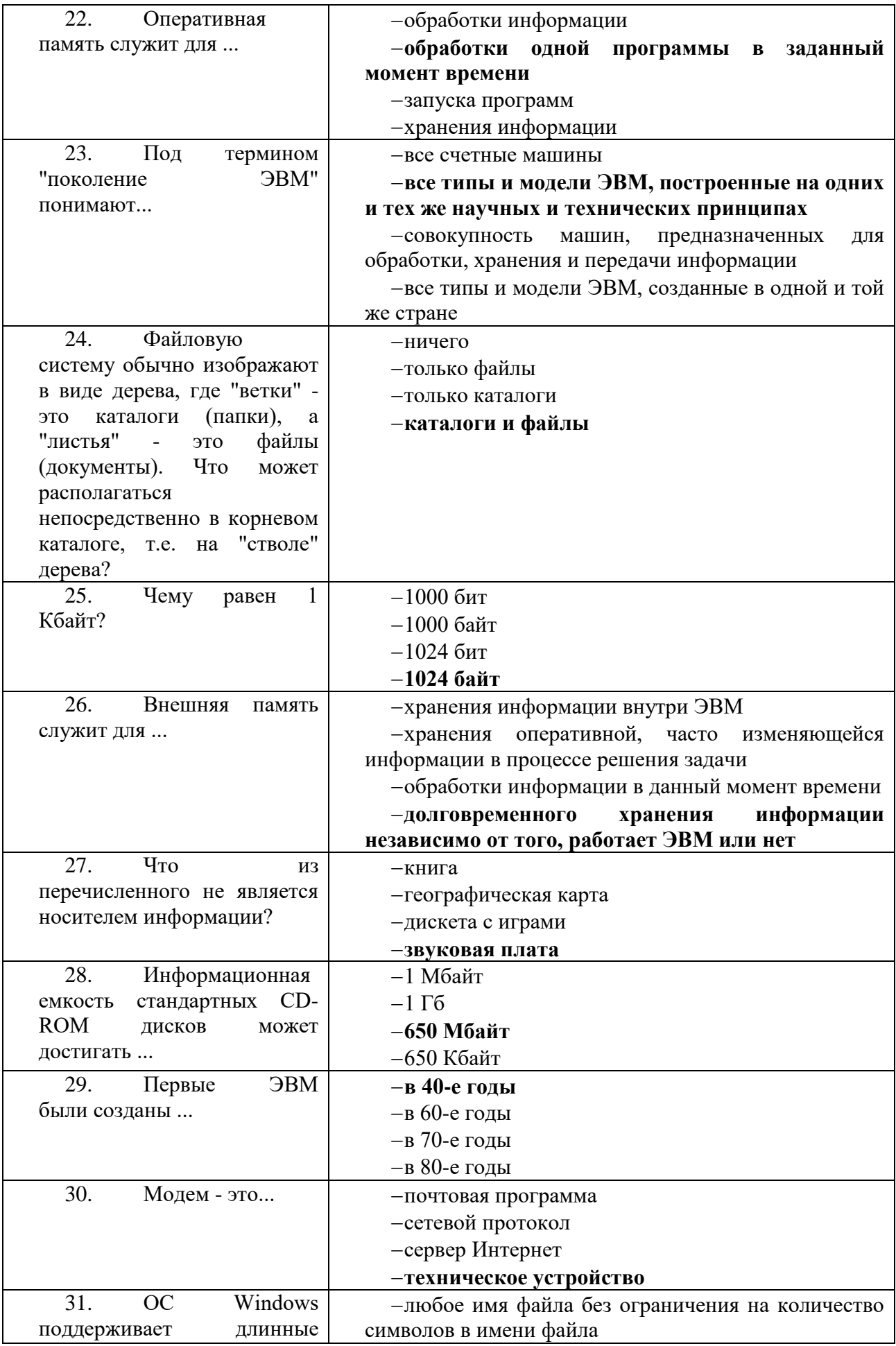

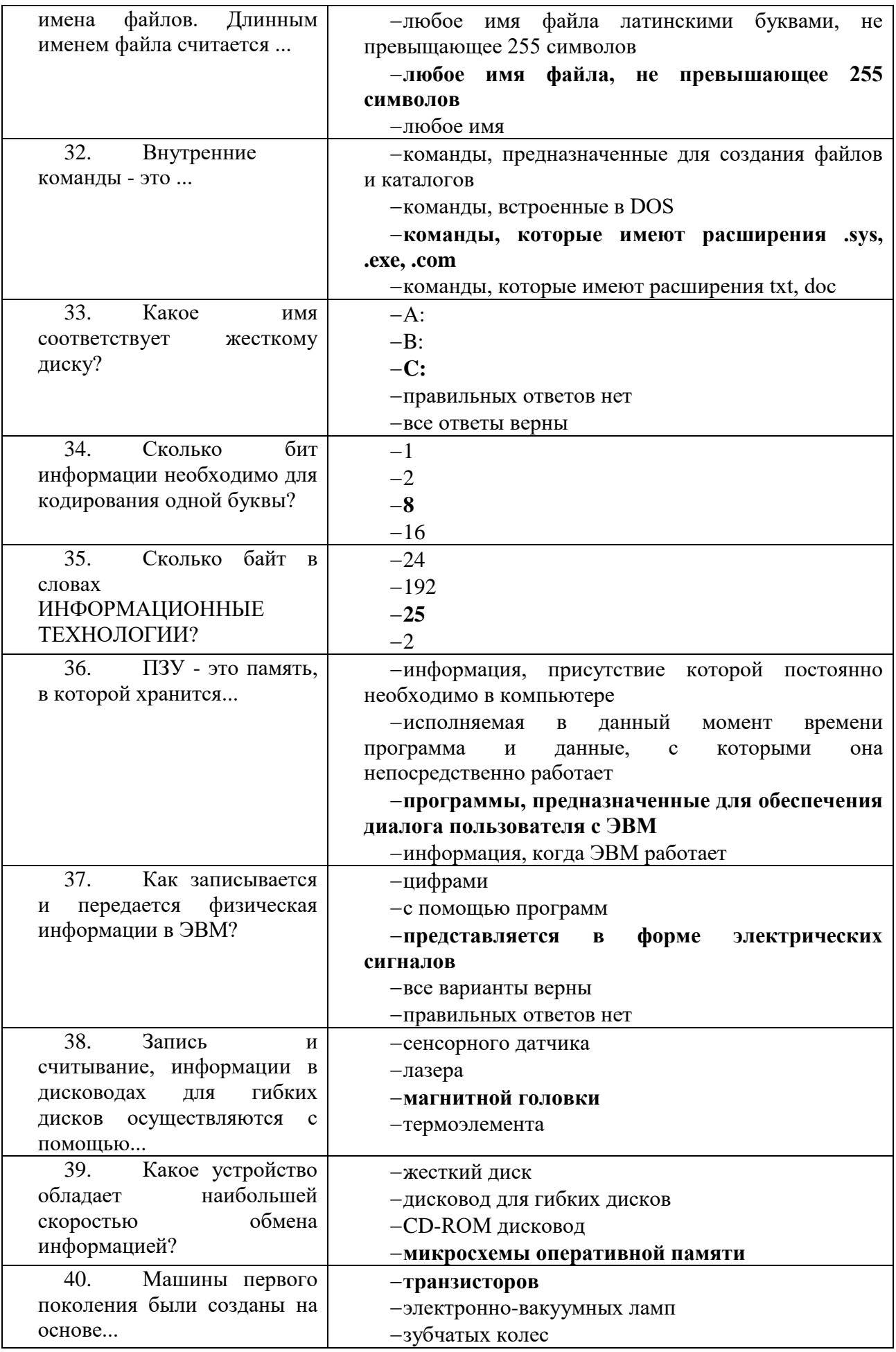

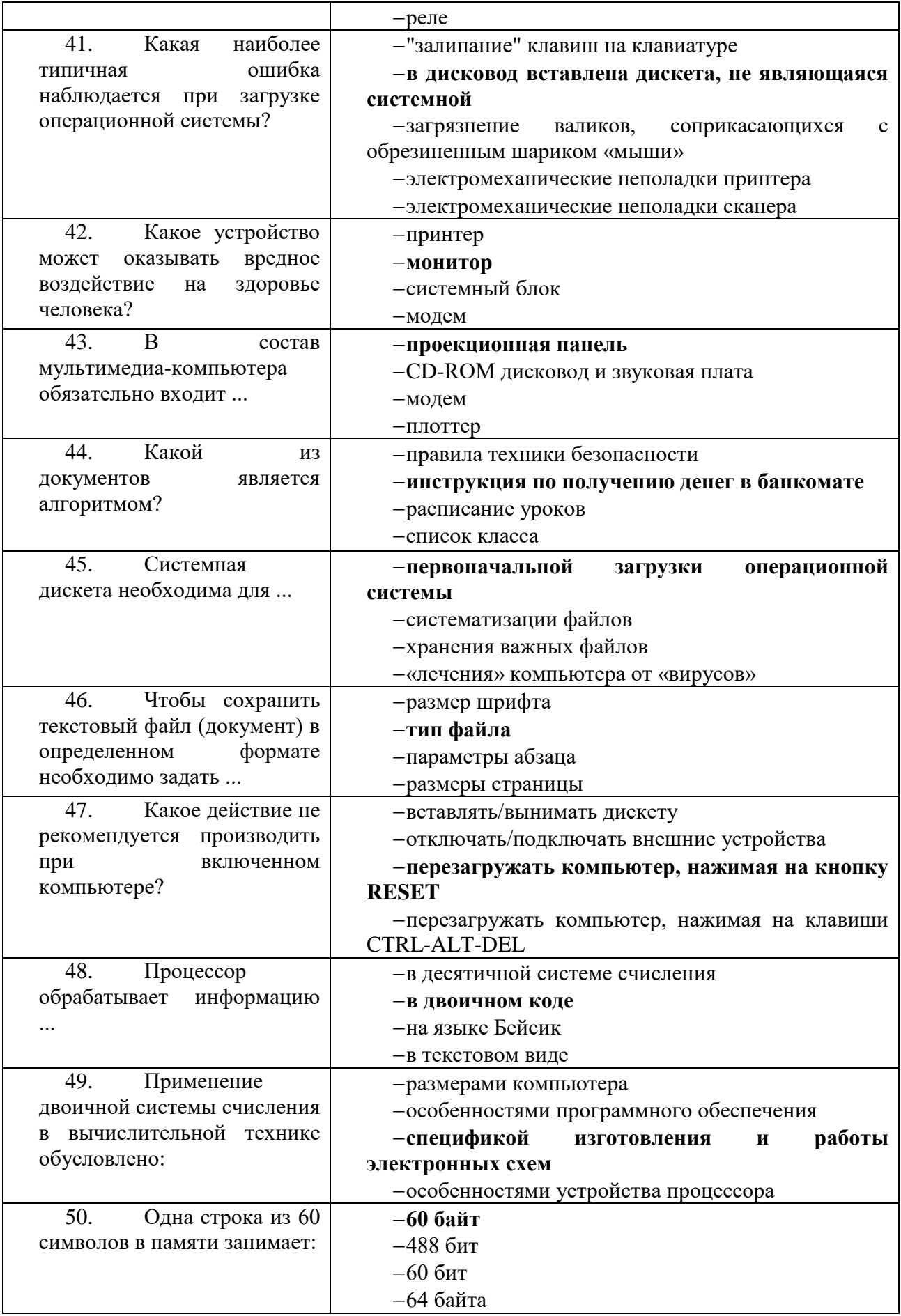

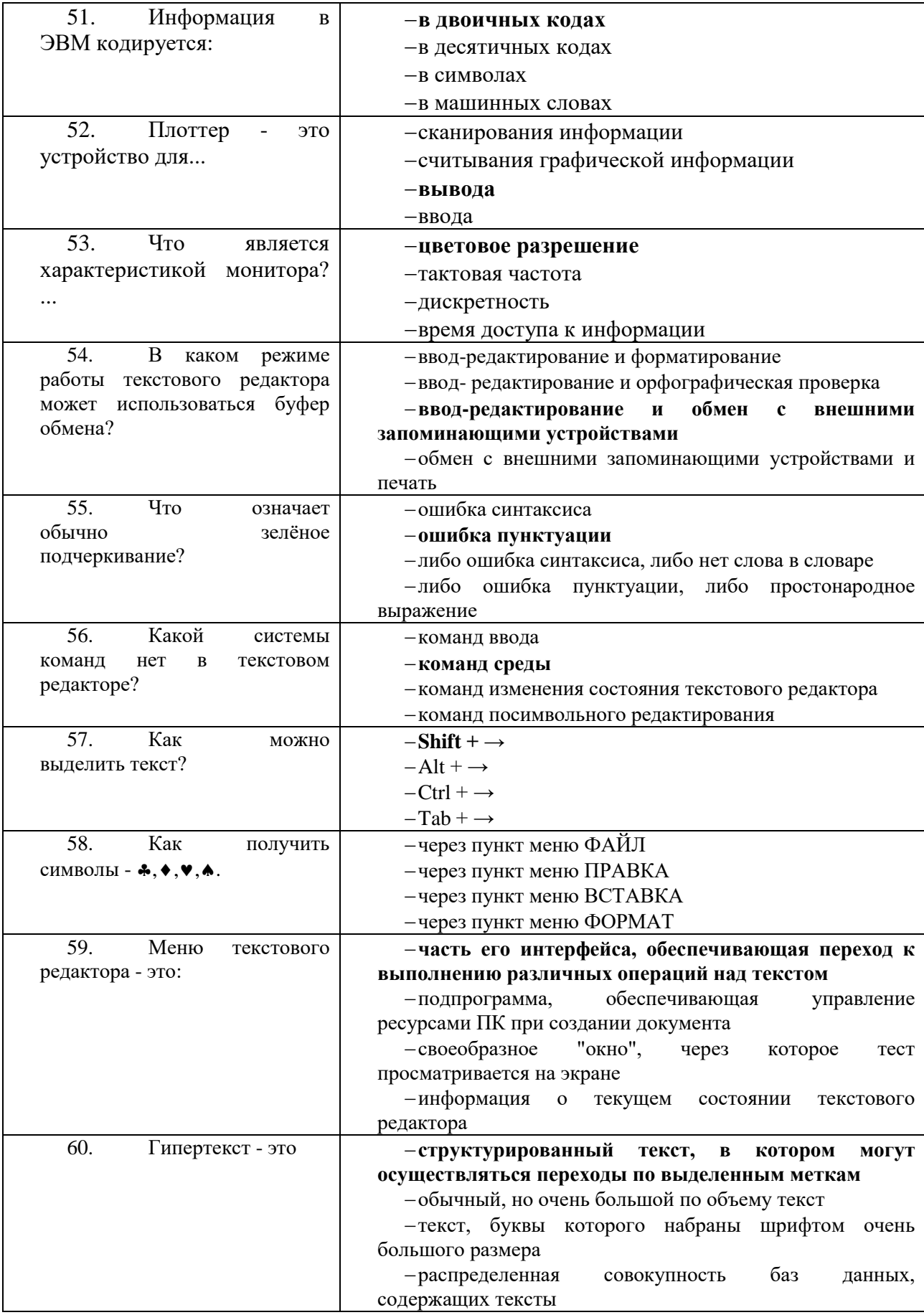

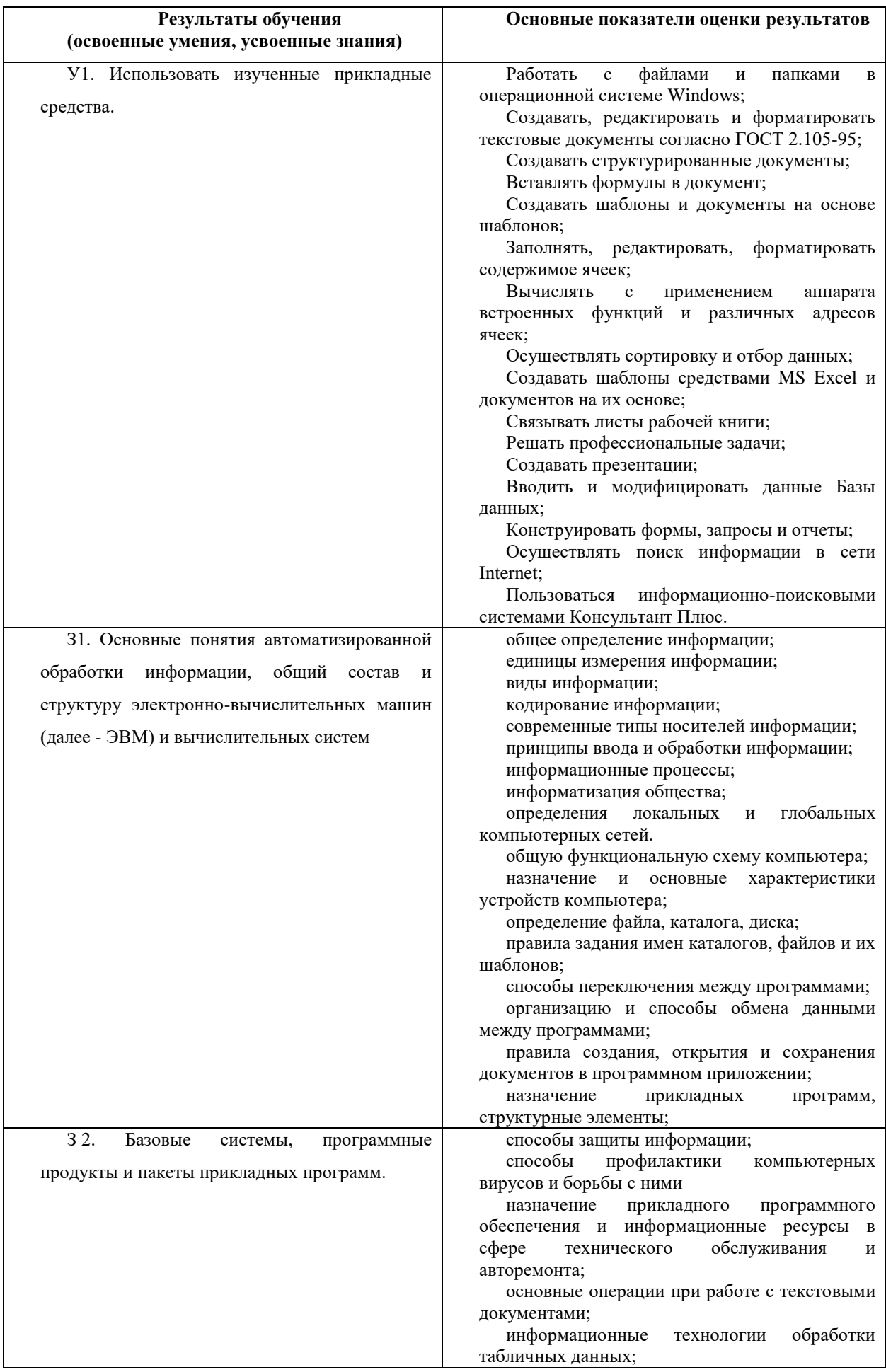

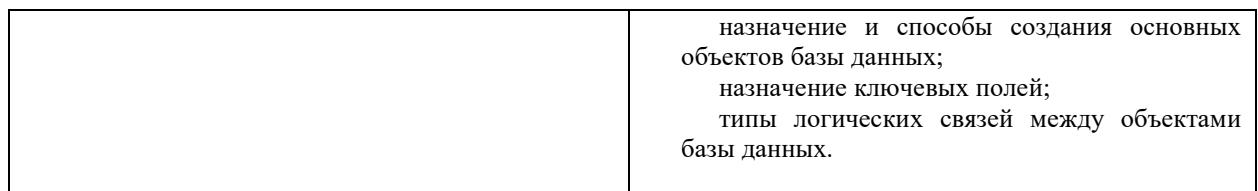

## **Шкала оценки образовательных достижений**

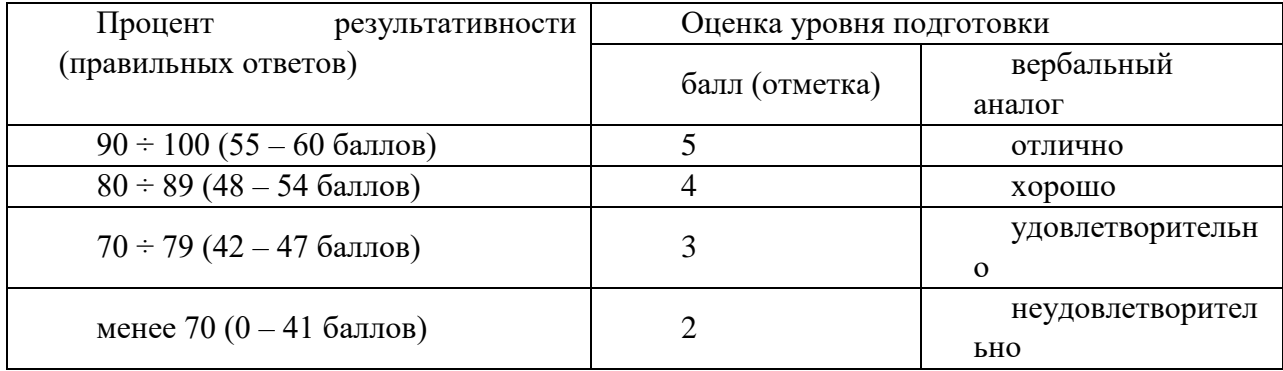

# **3. Контрольно-оценочные материалы для итоговой аттестации по учебной дисциплине**

# **ПЕРЕЧЕНЬ ВОПРОСОВ**

1. Многообразие компьютеров.

- 2. Типы компьютеров, их основные характеристики и области использования.
- 3. Классификация программного обеспечения.

4. Назначение и область применения различных видов программного обеспечения.

- 5. Компьютерные сети: определение, назначение, виды.
- 6. Локальные и глобальные сети. Примеры.
- 7. Способы подключения к Интернет.
- 8. Браузер: определение, назначение, примеры.
- 9. Поиск информации в Интернет.
- 10. Определение и область применения ламинатора, плоттера.
- 11. Сканеры: определение, параметры, виды, разрешающая способность.

12. Принтеры: определение, виды. Принцип печати, достоинства и недостатки, применение различных видов принтеров.

13. Определение и область применения многофункциональных устройств (МФУ), ризографа, факса, ксерокса, копира.

- 14. Виды компьютерной графики.
- 15. Разрешение изображения.
- 16. Векторная графика: принцип, достоинства и недостатки. Примеры.
- 17. Растровые редакторы и форматы.
- 18. Растровая графика: принцип, достоинства и недостатки. Примеры.
- 19. Векторные редакторы и форматы.
- 20. Фрактальная графика и фрактальные изображения.
- 21. Трехмерная графика. Редакторы трехмерной графики.
- 22. Базовая конфигурация компьютера.

23. Устройства ввода-вывода информации.

24. Периферийные устройства компьютера.

25. Устройства памяти компьютера.

26. Информационная безопасность.

27. Виды угроз безопасности.

28. Методы защиты информации.

## **ПЕРЕЧЕНЬ ЗАДАНИЙ Задачи 1-11**

1. Создайте документ по образцу в текстовом редакторе.

а) Установить поля: верхнее и левое- 3 см, правое - 1,5 см, нижнее - 2 см.

б) Фразы: «обратил внимание» выделить жирным; «следующие» - подчеркнуть; последний абзац оформить курсивным шрифтом; «Уважаемая Галина Анатольевна» шрифт Verdana, по центру, размер 14, разреженный на 3 пт; адрес – цвет шрифта серый, размер 9; «С уважением» - шрифт приподнятый, выравнивание по правому краю, 10 размер.

в) Скопировать текст на следующую страницу. Пронумеровать страницы.

2. Создать расписание занятий Вашей группы в таблице по образцу.

3. Создать расписание занятий Вашей группы в таблице по образцу.

4. Наберите текст и отформатируйте по образцу:

Шрифт 12. Междустрочный интервал 1,5. Обрамление – двойная волна с тенью. Заливка – узор (светл. гориз.) бирюзового цвета.

5. Наберите текст и отформатируйте по образцу:

Междустрочный интервал 1,6. Обрамление – тройная линия с тенью красного цвета. Заливка – узор (светл. вертик.) бледно-зеленый. Фраза «Будем рады видеть вас» интервал разреженный на 2 пт.

6. Создать следующую электронную таблицу.

1) Установить ширину столбцов равной в 20 символов.

2) В ячейках A4-А14 задать случайные числа в интервале от 0 до 1 (используя функцию СЛЧИС).

3) В ячейках В4-В14, C4-C14, D4-D14, E4-E14, F4-F14 значения должны быть в 100 раз больше, чем в ячейках А4-А14.

4) Выделить ячейки B4-B14 и установить числовой формат с тремя знаками после запятой.

5) Выделить ячейки C4-C14 и установить денежный формат с двумя знаками после запятой.

6) Выделить ячейки D4-D14 и установить финансовый формат.

7) Выделить ячейки E4-E14 и установить процентный формат с одним знаком после запятой.

8) Выделить ячейки F4-F14, установить дробный формат и вывести числа в виде простых дробей.

9) Выделить ячейки A3-F14 и установить внешние и внутренние границы.

10) В столбцах A-F выполнить автоподбор ширины.

7. Создать электронную таблицу расчета стоимости бензина для проезда на автомобиле из Москвы в столицы государств СНГ. Основными данными для расчета служат: расход автомобилем бензина на 100 км пути, цена 1 л бензина, расстояние от Москвы до городов. Для определения стоимости бензина нужно путь разделить на 100, умножить на величину расхода бензина на 100 км пути (абсолютная адресация) и умножить на цену 1 л бензина (абсолютная адресация).

8. Выполнить построение диаграмм. Количество проданных путевок в ячейках B3-E5 задать случайным образом в интервале от 0 до 200 (используя функцию СЛЧИС,

задать формат 0 знаков после запятой). Построить график (Проданные путевки по годам для Чехии и Италии) и объемную линейчатую диаграмму (Проданные путевки по годам для Польши).

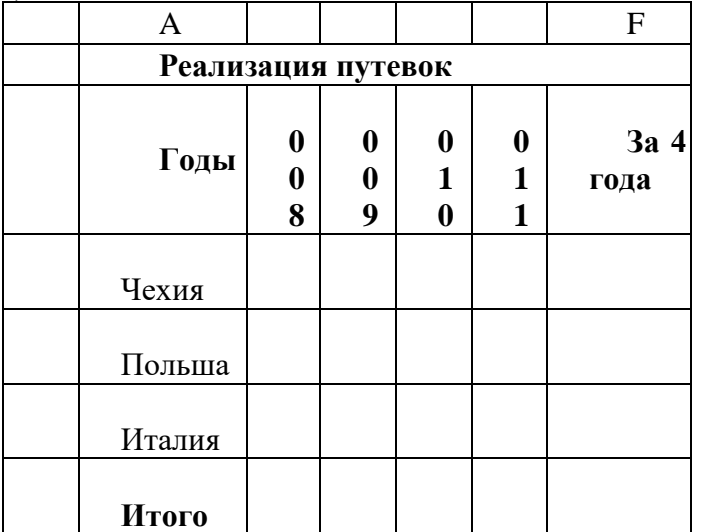

9. Выполнить построение диаграмм. Количество проданных путевок в ячейках B3-E5 задать случайным образом в интервале от 0 до 100 (используя функцию СЛЧИС, задать формат 0 знаков после запятой). Построить линейчатую диаграмму (Проданные путевки за 4 года для всех стран) и объемную цилиндрическую (Проданные путевки за 2008 и 2010 годы для всех стран).

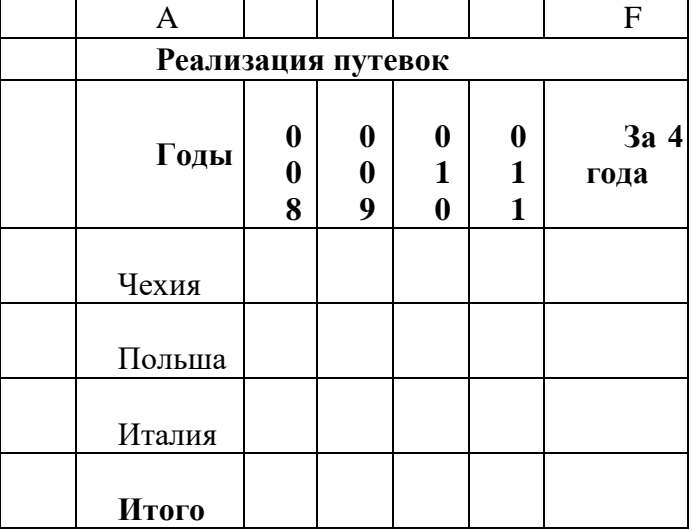

10. Выполнить построение диаграмм. Количество проданных путевок в ячейках B3-E5 задать случайным образом в интервале от 0 до 150 (используя функцию СЛЧИС, задать формат 0 знаков после запятой). Построить кольцевую диаграмму (Проданные путевки за 4 года для Польши и Италии) и объемную круговую (Проданные путевки за 2011 год для всех стран).

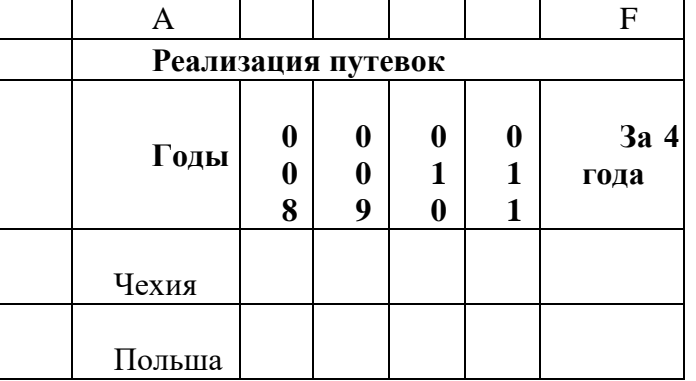

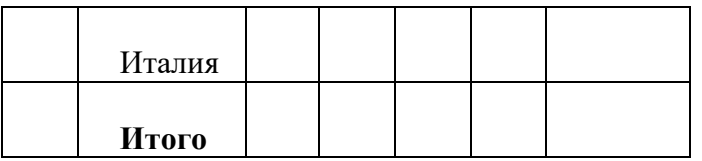

11. Выполнить построение диаграмм. Количество проданных путевок в ячейках ВЗ-Е5 задать случайным образом в интервале от 0 до 150 (используя функцию СЛЧИС, задать формат 0 знаков после запятой). Построить круговую диаграмму (Проданные путевки за 4 года для Чехии) и объемную линейчатую (Проданные путевки за 2009 и 2011 годы для всех стран).

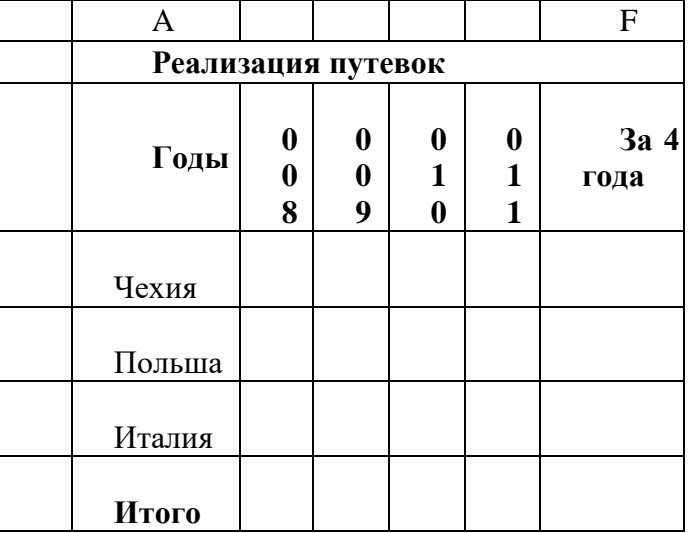

 $12<sup>12</sup>$ Создать электронную таблицу «Табель успеваемости» для пяти человек. Если средний бал студента выше 3,0 и количество пропусков меньше или равно 20 часам, то в столбце «Итог» вывести "Зачет". Количество пропусков выбирайте случайным образом в интервале от 0 до 40 с округлением до ближайшего целого по формуле. Оценки по предметам - целые случайные числа в интервале от 1 до 5 вычислите по формуле.

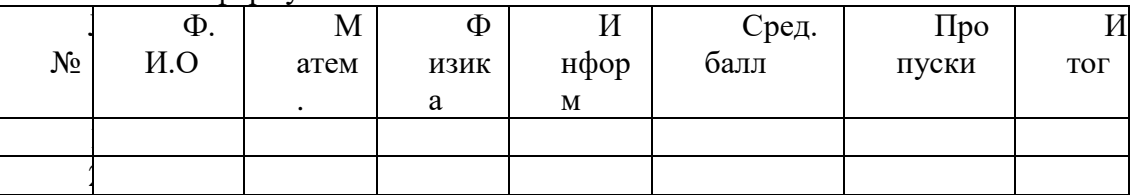

Продавцы в зависимости от объема продаж получают комиссионные в 13. следующих размерах:

до 50 000 руб......................  $2\%$ от 50 000 руб.до 75 000 руб.  $3%$ свыше 75 000 руб ........  $4\%$ 

Объем продаж выбирайте случайным образом в интервале от 0 до 200 000 руб. с двумя знаками после запятой в денежном формате. Если объем продаж превышает 120 000 руб., то продавец получает премию в размере 50 % от суммы, превышающей 120 000 руб. Решить задачу для 5 продавцов в виде таблицы. Столбцы 4 и 5 рассчитать, используя функцию ЕСЛИ.

Создать таблицу для начисления зарплаты продавцам.

Расчет зарппаты

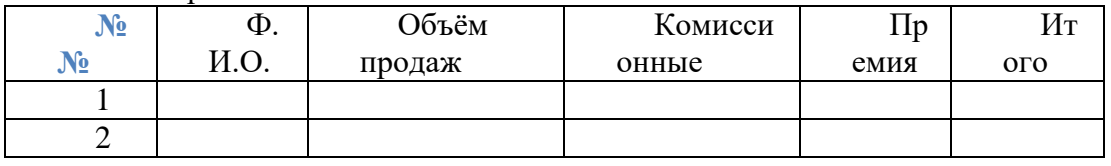

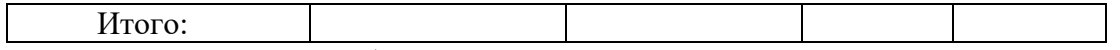

14. Постройте таблицу расчета размера оплаты за электроэнергию в течение 12 месяцев. Известен расход электроэнергии за каждый месяц в кВт-ч. Стоимость одного киловатт-часа энергии – 1,70 руб. При расчетах обязательно использовать абсолютные ссылки.

15. Решить задачу, используя функцию ЕСЛИ. Таблица содержит следующие данные о студентах колледжа: фамилия, возраст и рост студента. Сколько учеников могут заниматься в волейбольной секции, если в нее принимают детей с ростом не менее 165 см? Возраст не должен превышать 20 лет. В последнем столбце вывести результат «принят» или «не принят». Подсчитать количество принятых в секцию.

16. Создать эффективную презентацию для защиты курсовой работы " Организация технологических процессов при строительстве объектов" по профессиональному модулю "Выполнение технологических процессов при строительстве, эксплуатации и реконструкции строительных объектов".

17. Создать эффективную презентацию для защиты курсовой работы "Проектирование зданий и сооружений" по профессиональному модулю " Участие в проектировании зданий и сооружений".

18. Создайте в базе данных таблицу Группа и внесите в нее следующие поля и записи (в режиме конструктора): Фамилия, Имя, Дата рождения, Пол, Улица, Дом, Группа, Хобби, Глаза.

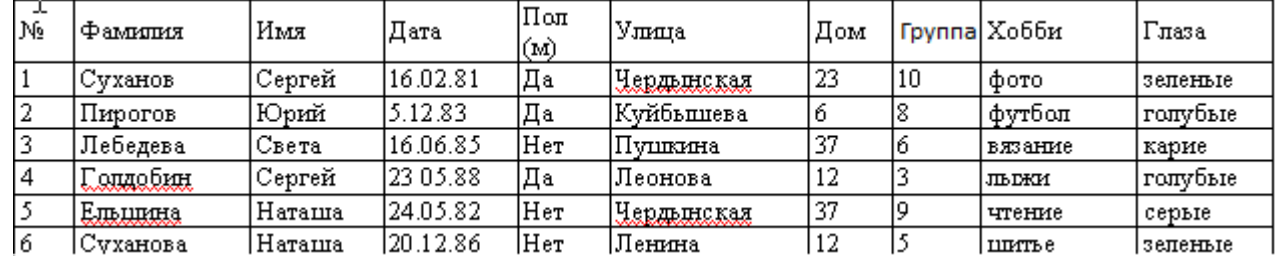

Создайте следующие запросы:

1) Кто из мужчин имеет голубые глаза? (Фамилия, Имя, Пол, Хобби, Глаза)

2) У кого имя начинается на букву С? (Фамилия, Имя, Хобби, Глаза)

# **Перечень учебных изданий, Интернет-ресурсов, дополнительной литературы**

### **Основные источники:**

1. Цветкова М.С. Информатика и ИКТ : учебник для нач. и сред. проф. Образования /М.С. Цветкова, Л.С.Великович. – 4-е изд.,, стер.- М.: Издательский центр «Академия», 2013. – 352 с.

2. Михеева Е.В. Практикум по информатике: учебник для нач. и сред. проф. Образования/Е.В. Михеева, М.: Издательский центр «Академия», 2013- 192 с.

#### **Дополнительные источники:**

1. Хлебников А.А. Информатика: учебник / А.А.Хлебников.- Изд. 6-е, испр. и доп. – Ростов н/Д: Феникс, 2015.-445с.

### **Интернет – ресурсы:**

1. Единое окно доступа к образовательным ресурсам. Электронная библиотека [Электронный ресурс]. — Режим доступа: [http://window.edu.ru/window,](http://window.edu.ru/window) свободный. — Загл. с экрана.

2. Российская национальная библиотека [Электронный ресурс]. — Режим доступа: http:// nlr.ru/lawcenter, свободный. — Загл. с экрана.

3. Электронные библиотеки России /pdf учебники студентам [Электронный ресурс]. — Режим доступа [:http://www.gaudeamus.omskcity.com/my\\_PDF\\_library.html,](http://www.gaudeamus.omskcity.com/my_PDF_library.html) свободный. — Загл. с экрана.

## **ПРИЛОЖЕНИЕ 1**

#### **Контрольная работа по ОДП.02 Информатика №1. Тест по темам «Файлы и файловая система», «Программное обеспечение компьютера»**

**Вариант 1 1.Файл это:**

А) область хранения данных на диске

Б) программа или данные, хранящиеся в долговременной памяти

В) программа или данные, имеющие имя и хранящиеся в оперативной памяти

Г) программа или данные, имеющие имя и хранящиеся в долговременной памяти

#### **2.Имя файла состоит из двух частей:**

А) адреса первого сектора и объёма файла

Б) имени и расширения

В) области хранения файлов и каталога

Г) имени и адреса первого сектора

#### **3.Имя файлу даёт:**

А) операционная система

Б) процессор

В) программа при его создании

Г) пользователь

# **4.Расширение файлу присваивает:**

- А) программа при его создании
- Б) процессор
- В) пользователь
- Г) операционная система

### **5.Имя файла может включать до**

А) 16 символов Б)254 символов В) 256 символов Г) 255 символов

# **6.Под расширение отводится**

А) 4 символа Б) 2 символа В) 3 символа Г) 5 символов

# **7.Для того, чтобы на диске можно было хранить файлы, диск должен быть предварительно:**

А) скопирован Б) отформатирован В) удалён Г)дифрагментирован

# **8.В процессе форматирования диск разбивается на две области**:

- А) имя и расширение
- Б) область хранения и каталог
- В) оперативную и кэш-память
- Г) сектора и дорожки

# **9.Одноуровневая файловая система**

А) каталог диска представляет собой иерархическую последовательность имён файлов

Б) представляет собой систему вложенных папок

В) когда каталог диска представляет собой линейную последовательность имён файлов и соответствующих начальных секторов

Г) каталог диска представляет собой геометрическую последовательность имён файлов

### **10.Путь к файлу**

А) начинается с логического имени диска, затем записывается нужный файл , затем последовательность имён вложенных друг в друга папок

Б) начинается с последовательности имён вложенных друг в друга папок, в последней из которых находится нужный файл, затем записывается логическое имя диска,

В) начинается с последней папки, в которой находится нужный файл, затем записывается логическое имя диска

Г) начинается с логического имени диска, затем записывается последовательность имён вложенных друг в друга папок, в последней из которых находится нужный файл

# **11.Выберите правильное имя файла**

А) 3:LIST.EXE Б) IN3:.TXT В)12345.BMP Г) SPRAVKI

## 12. Операционная система относится к

A) к программам - оболочкам

- Б) к системному программному обеспечению
- В) к прикладному программному обеспечению
- Г) приложениям

### 13.Для организации доступа к файлам операционная система должна иметь свеления о

- А) о номерах кластера, где размещается каждый файл
- Б) об объёме диска
- В) о содержании файла
- Г) о количестве файлов на диске

#### 14. Где хранится выполняемая в данный момент программа и обрабатываемые ланные

- А) во внешней памяти
- Б) в процессоре
- В) в оперативной памяти
- Г) на устройстве вывода

#### 15. Каталогом называется место на диске имя и содержащее

- А) Список программ, составленных пользователем
- Б) файлы и другие каталоги
- В) только определённые файлы
- Г) информацию о файлах (имя, расширение, дата последнего обновления)

#### 16. Начальная загрузка операционной системы осуществляется

- A) клавишами ALT+DEL
- Б) клавишами CTRL+DEL
- В) при включении компьютера
- Г) клавишей DEL

### 17. Операционная система это:

- А) техническая документация компьютера
- Б) совокупность устройств и программ общего пользования
- В) совокупность основных устройств компьютера

Г) комплекс программ, организующих управление работой компьютера и его взаимолействие с пользователем

#### 18.Имя логического диска обозначается

- А) цифрами
- Б) буквами и цифрами
- В) русскими буквами
- Г) латинскими буквами

### 19. Корневой каталог - это

- А) первый верхний
- Б) самый нижний
- В) самый главный
- Г) самый большой

20. Путь к файлу не включает ... А) имя диска Б) имя каталога В) команду  $\Gamma$ :

21. Состояние операционной системы, при котором она перестает выдавать результаты и реагировать на запросы. - это ..

А )отключение принтера

Б) зацикливание

В) отключение монитора

Г) зависание

# 22. Дано дерево каталогов. Определите полное имя файла Doc3.

A)  $A:\overline{DOC3}$  $E)$  A:\DOC3\Doc3  $B)$  A:\DOC3\Doc1  $\Gamma$ ) A:\TOM3\Doc3

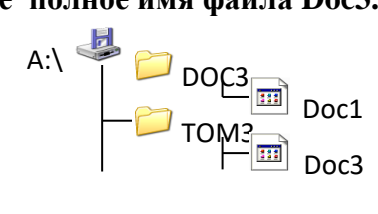

# 23.В процессе загрузки операционной системы происходит:

А) копирование файлов операционной системы с гибкого диска на жёсткий диск Б) копирование файлов операционной системы с CD - диска на жёсткий диск

В) последовательная загрузка файлов операционной системы в оперативную память

Г) копирование содержимого оперативной памяти на жёсткий диск.

### 24. Приложение - это

А) пользователь, который решает свои прикладные задачи

Б) программа, с помощью которой операционная система решает свои прикладные задачи

В) устройства, с помощью которых пользователь решает свои прикладные задачи

Г) программа, с помощью которой пользователь решает свои прикладные задачи

### 25. Приложение функционирует под управлением

А) оперативной памяти

Б) процессора

В) операционной системы

Г) пользователя

### 26. К приложения общего назначения не относятся:

А) графические редакторы

Б) пользовательские редакторы

В) звуковые редакторы

Г) текстовые редакторы

Тест по темам «Файлы и файловая система»,

«Программное обеспечение компьютера» Вариант 2

### 1. Имя файла состоит из двух частей:

А) адреса первого сектора и объёма файла

Б) имени и расширения

В) области хранения файлов и каталога

Г) имени и адреса первого сектора

#### 2. Приложение функционирует под управлением

- А) оперативной памяти
- Б) процессора
- В) операционной системы
- Г) пользователя

#### 3. Расширение файлу присваивает:

- А) программа при его создании
- Б) процессор
- В) пользователь
- Г) операционная система

#### 4.Имя файла может включать до

А) 16 символов Б)254 символов В) 256 символов Г) 255 символов

### 5.Для того, чтобы на диске можно было хранить файлы, диск должен быть предварительно:

А) скопирован Б) отформатирован В) удалён Г)дифрагментирован

#### 6. Корневой каталог - это

- А) первый верхний
- Б) самый нижний
- **В)** самый главный
- Г) самый большой

#### 7. Одноуровневая файловая система

А) каталог диска представляет собой иерархическую последовательность имён файлов

Б) представляет собой систему вложенных папок

В) когда каталог диска представляет собой линейную последовательность имён файлов и соответствующих начальных секторов

Г) каталог диска представляет собой геометрическую последовательность имён файлов

#### 8.Файл это:

А) область хранения данных на диске

- Б) программа или данные, хранящиеся в долговременной памяти
- В) программа или данные, имеющие имя и хранящиеся в оперативной памяти
- Г) программа или данные, имеющие имя и хранящиеся в долговременной памяти

#### 9. Путь к файлу

А) начинается с логического имени диска, затем записывается нужный файл, затем последовательность имён вложенных друг в друга папок

Б) начинается с последовательности имён вложенных друг в друга папок, в последней из которых находится нужный файл, затем записывается логическое имя диска,

В) начинается с последней папки, в которой находится нужный файл, затем записывается логическое имя диска

Г) начинается с логического имени диска, затем записывается последовательность имён вложенных друг в друга папок, в последней из которых находится нужный файл

#### **10.Под расширение отводится**

- А) 4 символа
- Б) 2 символа
- В) 3 символа
- Г) 5 символов

#### **11.Выберите правильное имя файла**

А) 3:LIST.EXE Б) IN3:.TXT В)12345.BMP Г) SPRAVKI

#### **12.Операционная система относится к**

А) к программам – оболочкам

Б) к системному программному обеспечению

- В) к прикладному программному обеспечению
- Г) приложениям

#### **13.Для организации доступа к файлам операционная система должна иметь сведения о**

А) о номерах кластера, где размещается каждый файл

Б) об объёме диска

В) о содержании файла

Г) о количестве файлов на диске

### **14.В процессе форматирования диск разбивается на две области**:

- А) имя и расширение
- Б) область хранения и каталог
- В) оперативную и кэш-память
- Г) сектора и дорожки

#### **15.Где хранится выполняемая в данный момент программа и обрабатываемые данные**

- А) во внешней памяти
- Б) в процессоре
- В) в оперативной памяти
- Г) на устройстве вывода

### **16.Начальная загрузка операционной системы осуществляется**

- А) клавишами ALT+DEL
- Б) клавишами CTRL+DEL
- В) при включении компьютера
- Г) клавишей DEL

#### **17.Операционная система это:**

А) техническая документация компьютера

Б) совокупность устройств и программ общего пользования

В) совокупность основных устройств компьютера

Г) комплекс программ, организующих управление работой компьютера и его взаимодействие с пользователем

### 18.Имя логического диска обозначается

А) цифрами Б) буквами и цифрами В) русскими буквами Г) латинскими буквами

### 19. Путь к файлу не включает ...

А) имя лиска Б) имя каталога В) команду  $\Gamma$ :

20. Состояние операционной системы, при котором она перестает выдавать результаты и реагировать на запросы. - это ..

А )отключение принтера

Б) зацикливание

В) отключение монитора

 $\Gamma$ ) зависание

#### 21.Имя файлу даёт:

А) операционная система

- Б) процессор
- В) программа при его создании
- Г) пользователь

### 22. Дано дерево каталогов. Определите полное имя файла Doc3.

A)  $A:1DOC3$  $E)$  A:\DOC3\Doc3  $B)$  A: $\text{DOC3}$ Doc1  $\Gamma$ ) A:\TOM3\Doc3

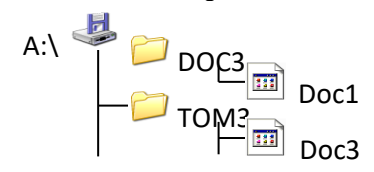

#### 23.В процессе загрузки операционной системы происходит:

А) копирование файлов операционной системы с гибкого диска на жёсткий диск

Б) копирование файлов операционной системы с CD - диска на жёсткий диск

В) последовательная загрузка файлов операционной системы в оперативную память

Г) копирование содержимого оперативной памяти на жёсткий диск.

#### 24. Каталогом называется место на диске имя и содержащее

- А) Список программ, составленных пользователем
- Б) файлы и другие каталоги
- В) только определённые файлы

Г) информацию о файлах (имя, расширение, дата последнего обновления)

#### 25. Приложение - это

А) пользователь, который решает свои прикладные задачи

Б) программа, с помощью которой операционная система решает свои прикладные задачи

В) устройства, с помощью которых пользователь решает свои прикладные задачи Г) программа, с помощью которой пользователь решает свои прикладные задачи

# **26.К приложения общего назначения не относятся:**

А) графические редакторы

Б) пользовательские редакторы

В) звуковые редакторы

Г) текстовые редакторы

Ключ

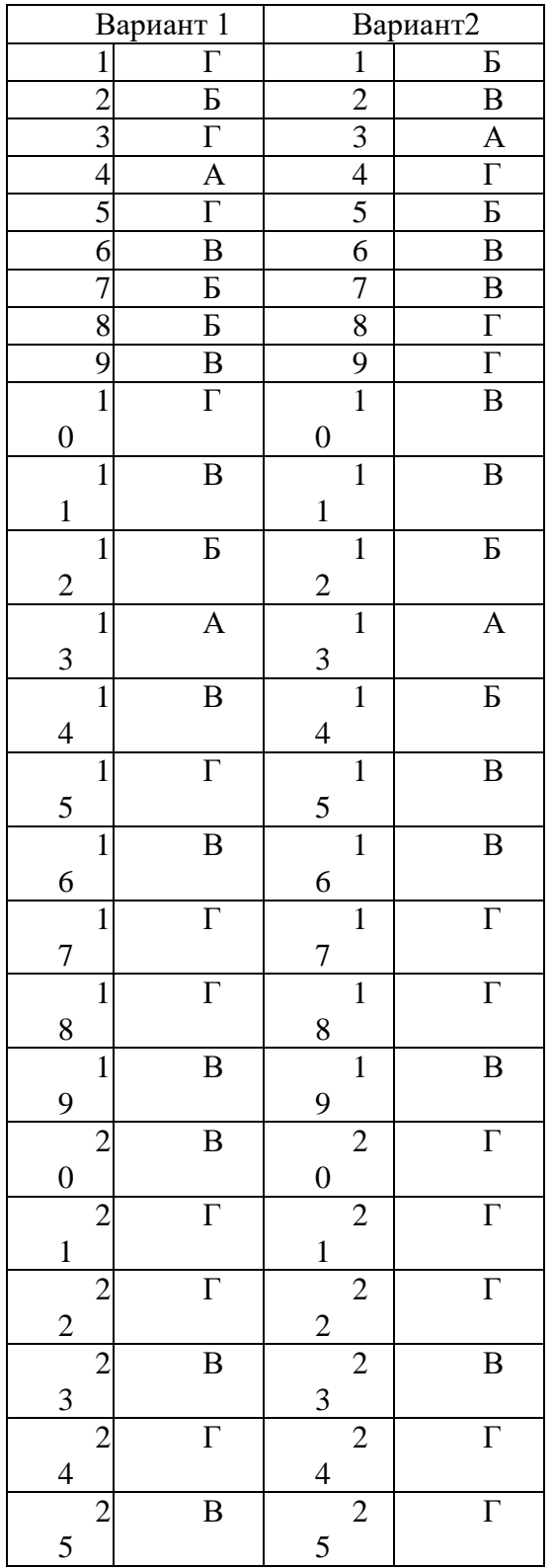

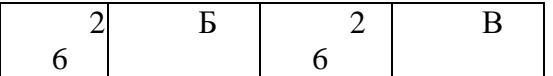

# Дисциплина - **Информатика**

Курс - 2

Пакет заданий контрольной работы разработан для проверки знаний студентов второго курса в соответствии с ФГОС СПО, учебным планом дисциплины.

Данная работа представлена в виде заданий теста, состоящих из двух вариантов по 26 вопросов. Задания составлены в тестовой форме и имеют 3 уровня усвоения. Для выполнения работы отводится 45 минут.

#### **Критерии оценки:**

За каждый правильный ответ ставится 1 балл,

За неправильный ответ – 0 баллов.

- **оценка «5»** (отлично) **24 - 26 баллов** (91 % и более правильных ответов );

**- оценка «4»** (хорошо) **19 - 23 баллов** (от 71 % до 90 % правильных ответов);

**- оценка «3»** (удовлетворительно) **13 - 18 баллов** (от 70 % до 50 % правильных ответов);

**- оценка «2»** (неудовлетворительно) менее **13 баллов** соответствует результатам тестирования, содержащие менее 50 % правильных ответов.

# **Инструкция по проведению тестирования**

Перед началом тестирования студенты должны быть ознакомлены с целью, особенностями (количество заданий, время выполнения, типы вопросов и правила ответов и т.д.), правилами и временными рамками проведения тестирования.

Студентам не разрешается перемещаться по аудитории, разговаривать; если у студента возник вопрос, ему необходимо поднять руку и дождаться, когда подойдёт преподаватель.

Студенту разрешается пользоваться листами для черновиков, справочными материалами, калькулятором, если они необходимы по условиям тестирования.

Перед проведением тестирования подписываются бланки ответов и даётся краткая инструкция по выполнению задания для тестируемых:

 $1.$  B

нимательно прочитайте тестовые задания;

- 2. В процессе работы общаться друг с другом не разрешается;
- 3. Ответы пишутся четко и разборчиво;

4. В бланк вписываются фамилия тестируемого, факультет, курс, группа.

После краткой инструкции тестируемым студентам раздаются бланки, фиксируется время начала работы.

По истечению времени работа прекращается и сдаётся для проверки.

# Государственное бюджетное профессиональное образовательное учреждение Нижегородской области **«Краснобаковский лесной колледж»** (ГБПОУ НО «КБЛК»)

# **БЛАНК ОТВЕТОВ**

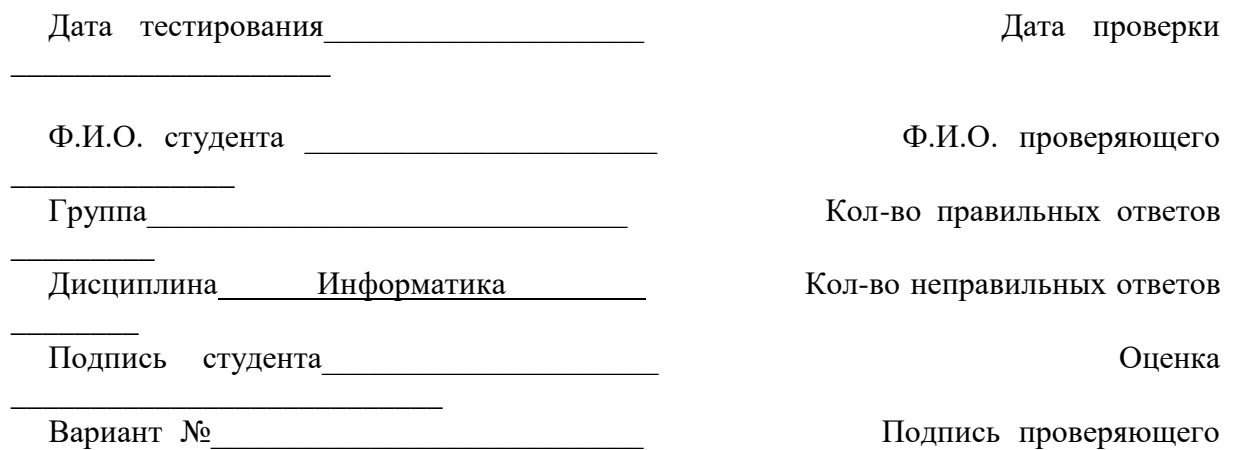

\_\_\_\_\_\_\_\_\_\_\_\_\_

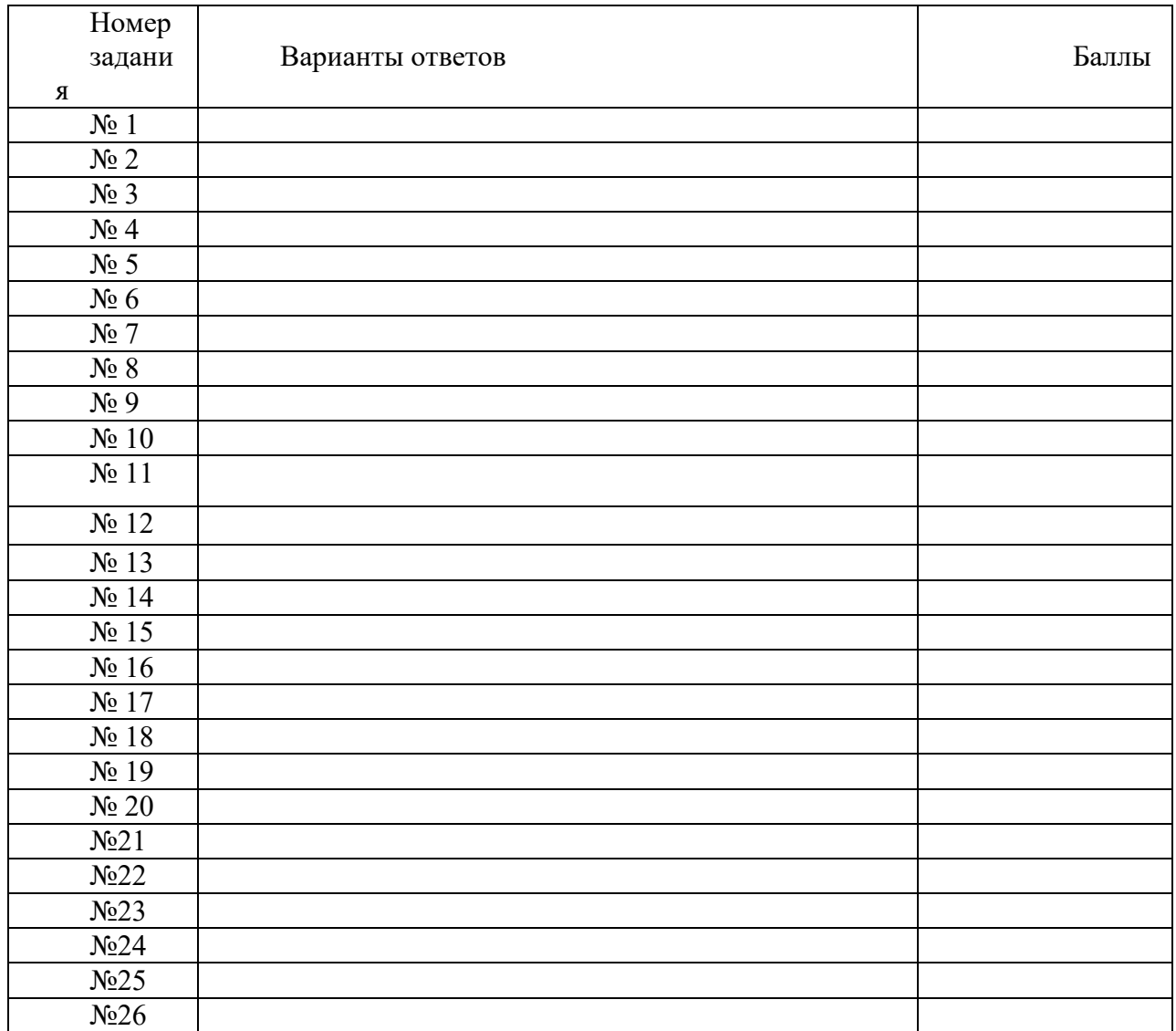

## Контрольная работа ЕН.02 Информатика №2

## Вариант 1

Создать титульный лист.  $1<sub>1</sub>$ 

 $2.$ Напечатать текст:

В 1961 году Defence Advanced Researtch Agensy (DARPA) по заданию министерства обороны США приступило к проекту по созданию экспериментальной сети передачи пакетов. Эта сеть, названная ARPANET, предназначалась первоначально для изучения методов обеспечения надежной связи между компьютерами различных типов.

Многие методы передачи данных через модемы были разработаны в ARPANET. Тогда же были разработаны и протоколы передачи данных в сети - TCP/IP. TCP/IP множество коммуникационных протоколов, которые определяют, как это компьютеры различных типов могут общаться между собой.

И оформить: 1 абзац – шрифт Times New Roman, размер 16, начертание – курсив, междустрочный интервал 1,5, выравнивание по ширине, отступ первой строки абзаца.

2 абзац – шрифт Arial, размер 15, междустрочный интервал – 2, выравнивание по левому краю, цвет шрифта - красный.

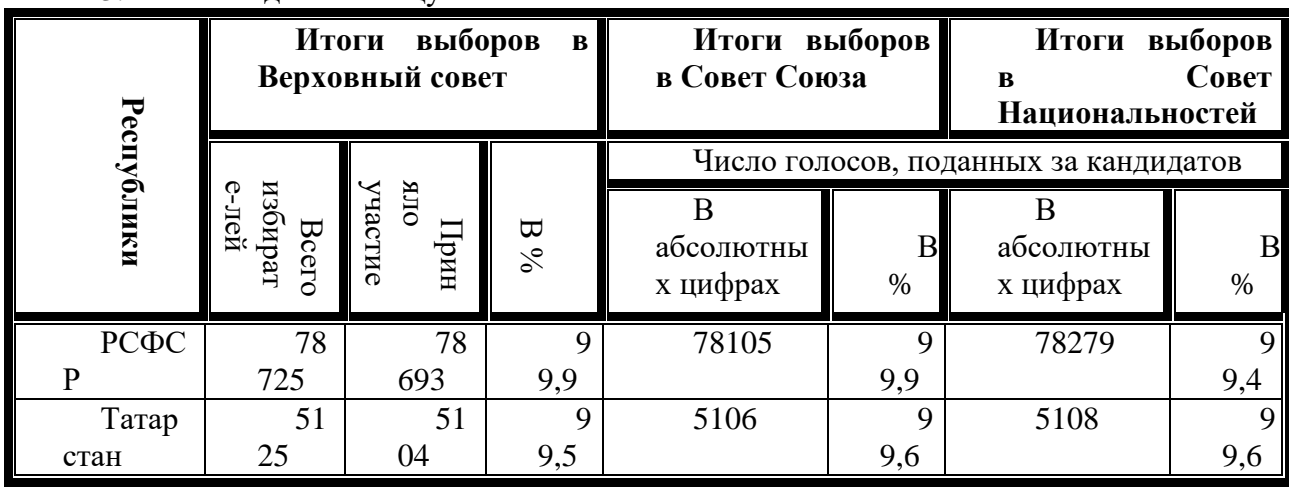

 $\mathcal{R}$ Созлать таблину:

 $\overline{4}$ . Построить диаграмму

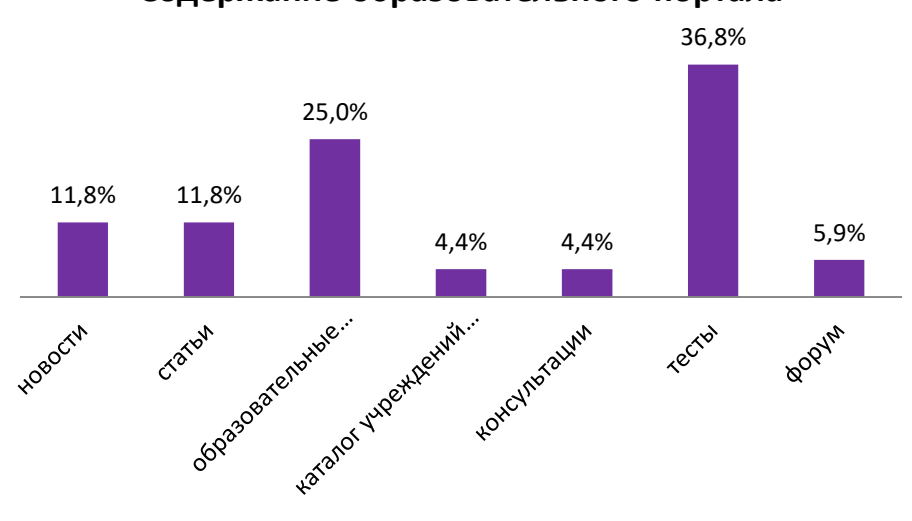

Содержание образовательного портала

Написать формулу используя логическую функцию ЕСЛИ  $5<sub>1</sub>$  $x + 3$ , если  $x > 2$ , если  $0 < x \leq 2$ *х* меняется в пределах от -2 до 2, с шагом 0,5  $\frac{1}{x+8}$ , если  $x < 0$ 

### Вариант2

- 1. Создать титульный лист.
- $2.$ Напечатать текст:

В 1961 году Defence Advanced Researtch Agensy (DARPA) по заданию министерства обороны США приступило к проекту по созданию экспериментальной сети передачи пакетов. Эта сеть, названная ARPANET, предназначалась первоначально для изучения методов обеспечения надежной связи между компьютерами различных типов.

Многие методы передачи данных через модемы были разработаны в ARPANET. Тогда же были разработаны и протоколы передачи данных в сети - ТСР/IР. ТСР/IР множество коммуникационных протоколов, которые определяют, как это компьютеры различных типов могут общаться между собой.

И оформить: 1 абзац – шрифт Times New Roman, размер 16, начертание – курсив, междустрочный интервал 1,5, выравнивание по ширине, отступ первой строки абзаца.

2 абзац – шрифт Arial, размер 15, междустрочный интервал – 2, выравнивание по левому краю, цвет шрифта - красный.

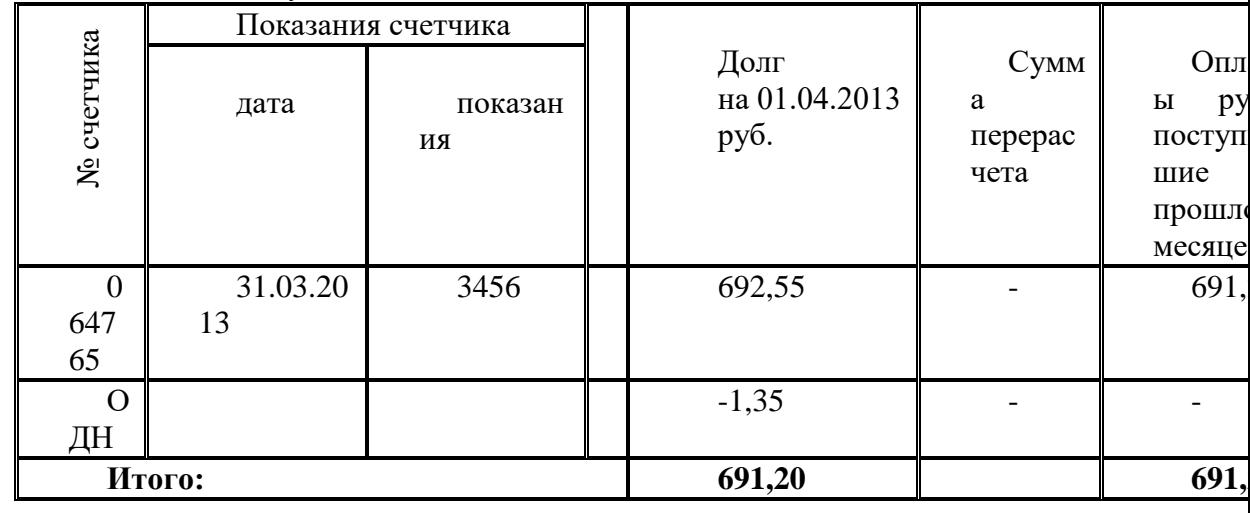

3. Создать таблицу:

 $\overline{4}$ . Построить диаграмму:

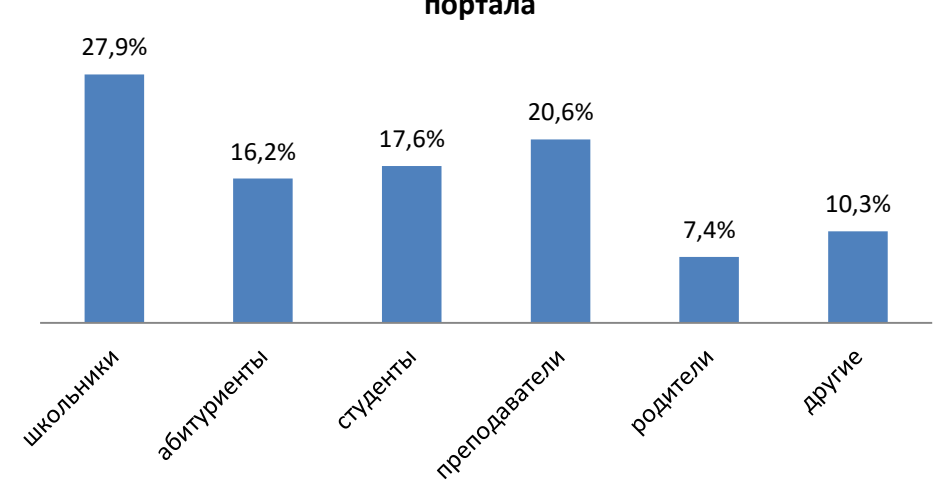

Основные категории посетителей образовательного портала

5. Написать формулу используя логическую функцию ЕСЛИ  $x + 3$ , если  $x > 2$  $\frac{1}{x}$ , если  $0 < x \le 2$ <br> $\sqrt{x + 8}$ , если  $x \le 0$ *х* меняется в пределах от -2 до 2, с шагом 0,5

#### Вариант 3

1. Создать титульный лист.

 $2^{\circ}$ Напечатать текст:

В 1961 году Defence Advanced Researtch Agensy (DARPA) по заданию министерства обороны США приступило к проекту по созданию экспериментальной сети передачи пакетов. Эта сеть, названная ARPANET, предназначалась первоначально для изучения методов обеспечения надежной связи между компьютерами различных типов.

Многие методы передачи данных через модемы были разработаны в ARPANET. Тогда же были разработаны и протоколы передачи данных в сети - TCP/IP. TCP/IP множество коммуникационных протоколов, которые определяют, как э $mo$ компьютеры различных типов могут общаться между собой.

И оформить: 1 абзац – шрифт Times New Roman, размер 16, начертание – курсив, междустрочный интервал 1,5, выравнивание по ширине, отступ первой строки абзаца.

2 абзац – шрифт Arial, размер 15, междустрочный интервал – 2, выравнивание по левому краю, цвет шрифта - красный.

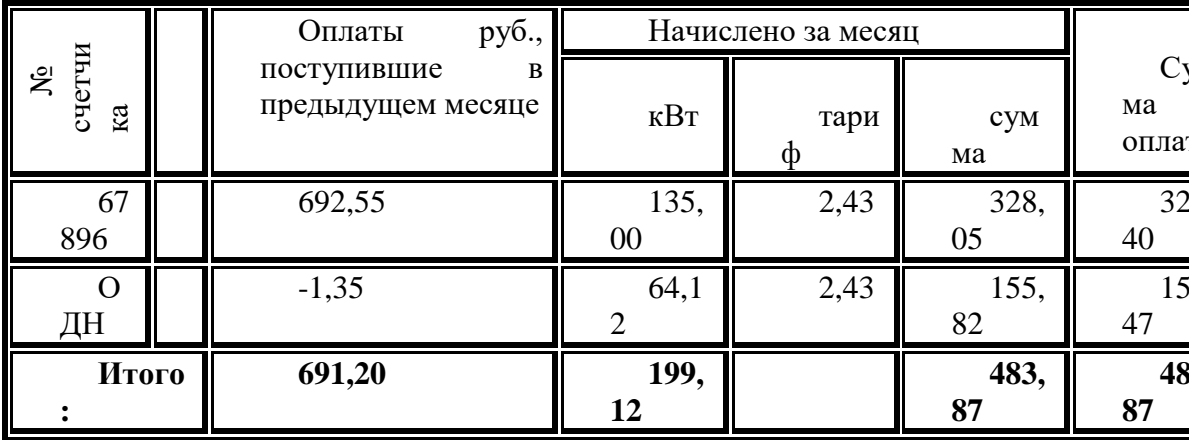

Создать таблицу: 3.

 $\overline{4}$ . Построить диаграмму:

#### Компьютерный парк образовательных учреждений

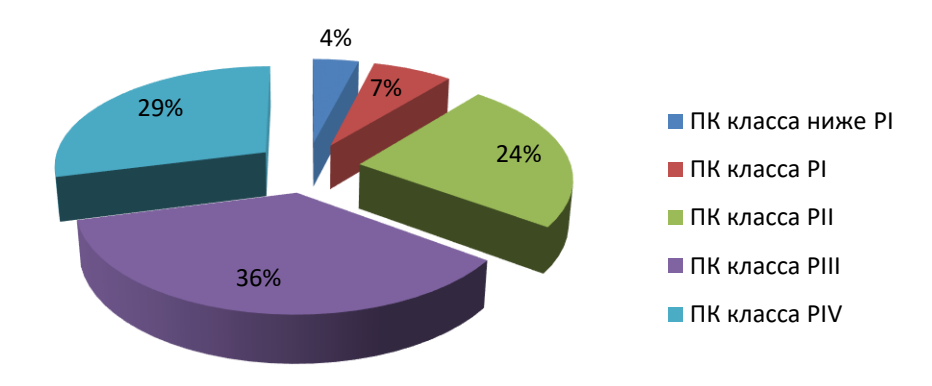

 $5.$ Написать формулу используя логическую функцию ЕСЛИ  $\frac{x+3}{2}$ , если  $x > 2$ 

$$
y=\begin{cases} \frac{1}{x}, & \text{ecl } 0 < x \le 2\\ \frac{5}{\sqrt{x}+8}, & \text{ecl } x \le 0 \end{cases}
$$

*х* меняется в пределах от -2 до 2, с шагом 0,5

# **Критерии оценки:**

За каждое правильно выполненное задание ставится 1 балл, За неправильное и поставлять по поставке при поставке - 0 баллов.

- **оценка «5»** (отлично) **5 баллов**
- **- оценка «4»** (хорошо) **4 балла**
- **- оценка «3»** (удовлетворительно) **3 балла**
- **- оценка «2»** (неудовлетворительно) менее 3 баллов